# **UNIVERSIDAD NACIONAL DE INGENIERÍA**

FACULTAD DE INGENIERÍA ELÉCTRICA Y ELECTRÓNICA

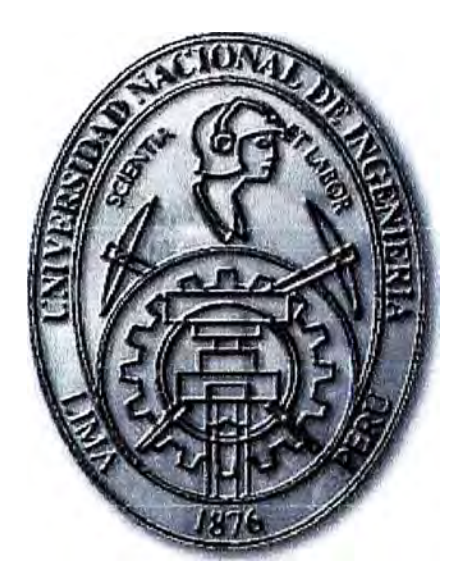

# **RECALCULO DE MAQUINAS ELECTRICAS ROTATIVAS DE CORRIENTE ALTERNA INFORME DE SUFICIENCIA PARA OPTAR EL TÍTULO PROFESIONAL DE: INGENIERO ELÉCTRICISTA PRESENTADO POR: CESAR AUGUSTO AYMA VISA PROMOCIÓN 2006-1**

**LIMA-PERÚ** 

**2010** 

## **RECALCULO DE MAQUINAS ELECTRICAS ROTATIVAS DE CORRIENTE ALTERNA**

#### **SUMARIO**

En este presente informe se resume los principios teóricos fundamentales y se desarrolla una metodología para el cálculo del bobinado de motores asíncronos trifásicos de jaula de ardilla de baja tensión.

La metodología utilizada en este informe para el procesamiento de los cálculos consiste en la combinación del método de síntesis. Estos procedimientos relacionados tanto con la reparación de los devanados como de las otras partes y sistemas de estas máquinas, requieren de pruebas que deben ser realizadas antes, durante y después del proceso de reparación.

Uno de los aspectos determinantes que el presente informe se ha planteado, es lograr un proceso en la reparación de los devanados. Pero durante la reparación de los devanados, también se pueden realizar acciones que permitan reducir las perdidas, aumentar la potencia nominal del motor trifásico o su capacidad de sobrecarga, como una parte de la práctica recomendada para una reparación eficiente.

Se evalúan aspectos que mejoran la eficiencia, entre los que se encuentra el calibre del conductor y la clase de aislamiento. Se analiza lo relacionado con las posibilidades de incrementar la potencia nominal a través del recalculo del devanado y su influencia sobre la eficiencia y otros parámetros. Así mismo, se valora el efecto de incrementar la clase de aislamiento sobre la capacidad de sobrecarga y sobre la eficiencia.

## **INDICE**

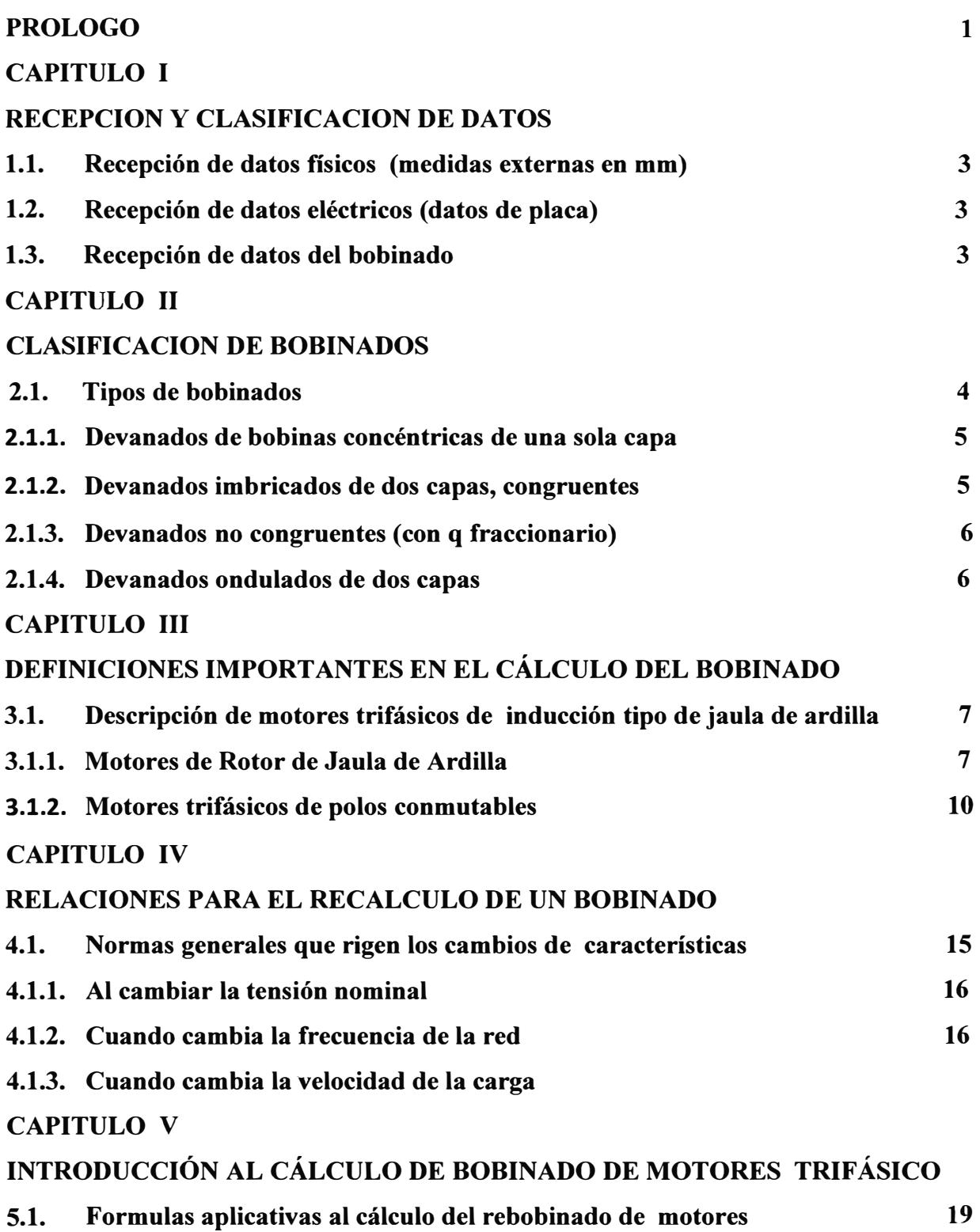

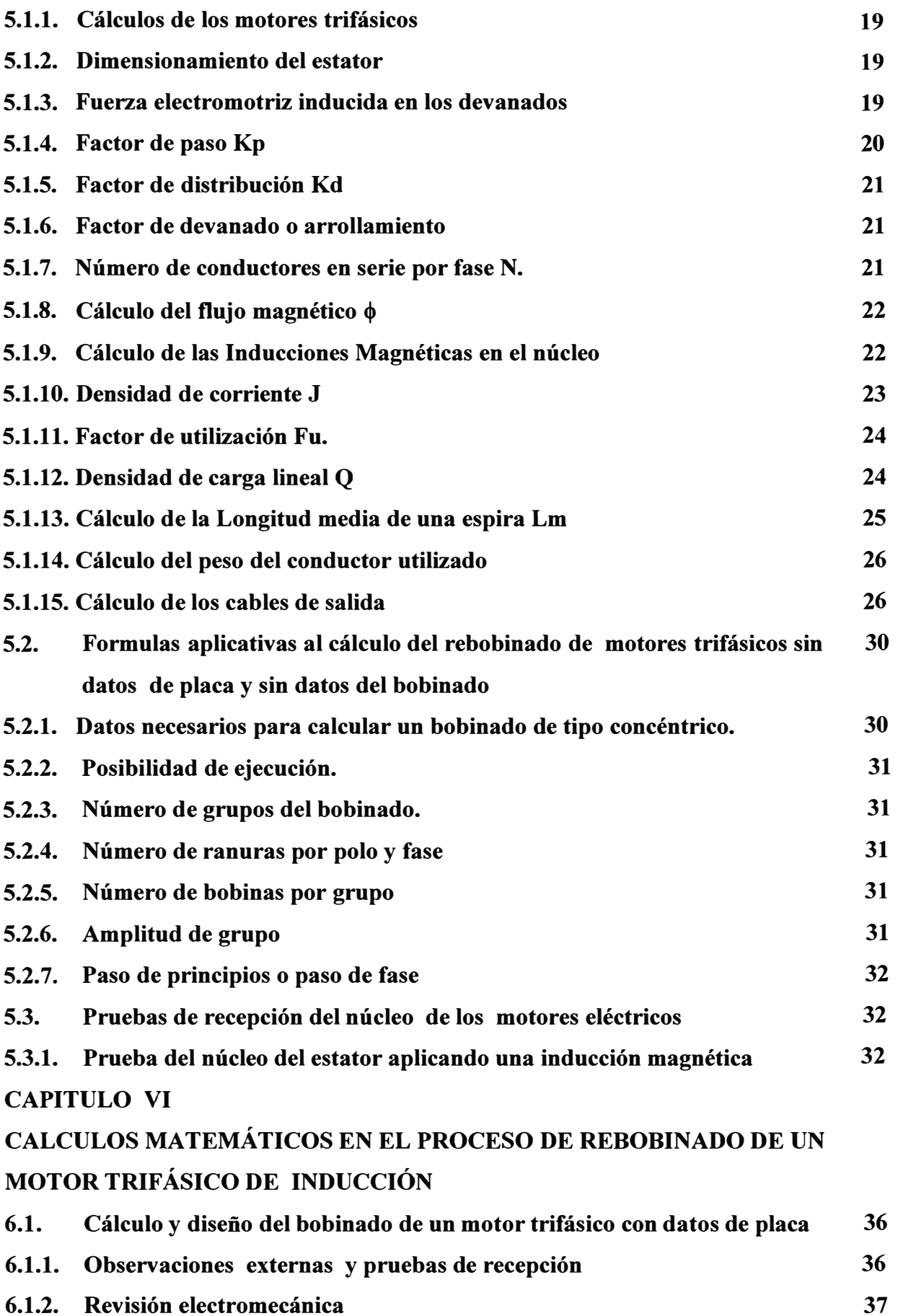

VI

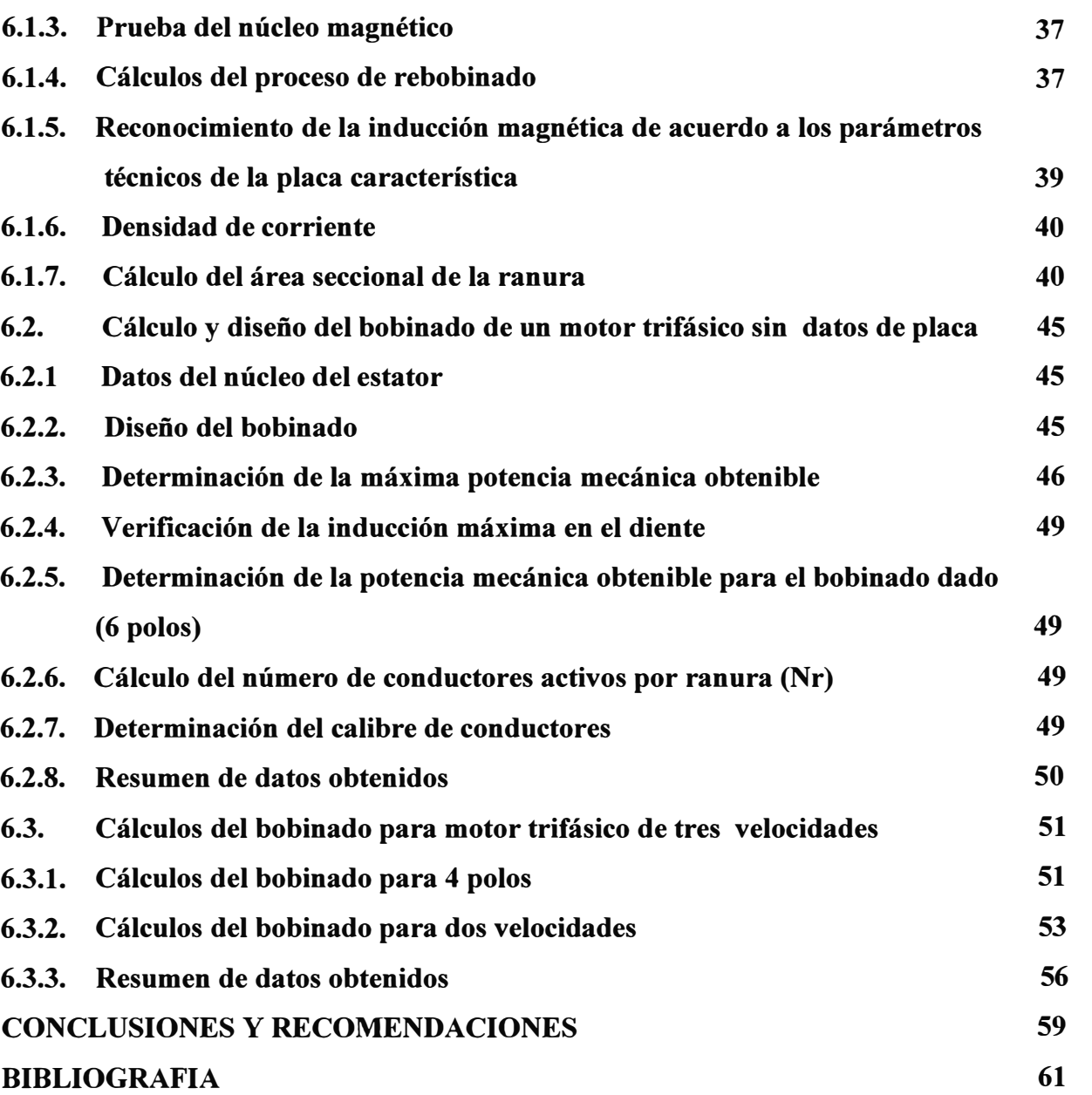

#### **PROLOGO**

En los talleres de reparación los devanados representan el 70% del costo total de reparación. Es por esta razón la singular importancia de hacer un buen cálculo de espiras por unidad de bobina, sobre todo cuando el motor esta sin bobinas, ni placa de datos y estimar la cantidad en kilos de cobre a usar para obtener una idea del costo de reparación.

Por lo tanto es necesaria la capacitación del material humano en el cálculo de rebobinado de motores eléctricos sobre todo cuando se cambian las características de la carga o los parámetros y así garantizar una larga vida útil del motor y economía a la empresa de la actividad industrial.

Un problema típico en las plantas industriales y mineras, es una falla en las bobinas de motores trifásicos que ya llevan muchos años de operación. Ante esta eventualidad, los encargados de la planta deben tomar una decisión; y para ello, las opciones que generalmente se consideran son las siguientes:

i) Rebobinar el motor fallado.

- ii) Adquirir un motor nuevo de Eficiencia Standard.
- iii) Adquirir un motor nuevo de Alta Eficiencia.

Al respecto, es importante aclarar lo siguiente:

El rebobinado tradicional de motores, consiste en extraer las bobinas del motor junto con sus aislaciones, determinar cuántas vueltas por bobina y qué calibre de conductor se empleaban y luego rehacer el bobinado idéntico al original. No obstante, es usual que en el proceso de extracción de las bobinas antiguas se empleen métodos como aplicación de fuego y golpes con diversas herramientas, que terminan por dañar considerablemente al núcleo laminado. Así, el motor rebobinado termina con un rendimiento inferior (en alrededor de 2%) al del motor original. Así por ejemplo si el rendimiento nominal original de un motor antiguo de 20HP era de 89,6%, al rebobinarlo éste se reducirá aproximadamente a 87,6%.

Actualmente se encuentran en el mercado 2 tipos de motores de inducción trifásicos, en lo que se refiere a su rendimiento:

Motores de Eficiencia Standard

#### • Motores de Alta Eficiencia

Teniendo en cuenta que uno de los principales cambios en los motores eficientes es aumentar la sección de los conductores respecto a un diseño estándar, se propone aquí abordar la siguiente situación, como una 4ª opción para tomar la decisión ante la falla del motor antiguo:

#### iv) Rebobinado eficiente:

En la plantas industriales y mineras existe una gran cantidad de motores antiguos ( de 20 años o más), los que al fallar se acostumbra a rebobinar, restableciendo su bobinado original lo más parecido posible. No obstante, considerando que las aislaciones antiguas eran de espesores notablemente mayores que las de las aislaciones modernas, es posible rebobinar los motores con conductores de mayor calibre, además de incorporar otras modificaciones que tiendan a mejorar el rendimiento (modificar N° de vueltas/bobina, N° de bobinas/polo, dimensiones de las bobinas, paso de las bobinas, distribución de las bobinas, anillos de cortocircuito de la jaula, ventilador, rodamientos, etc.).

Con esto, es posible que no se logren rendimientos tan altos como los de motores eficientes de fábrica, pero al menos se pretende mejorar en unos 3 puntos porcentuales el rendimiento de un motor estándar.

Para el informe de recalculo de maquinas eléctricas rotativas de corriente alterna se tiene en resumen los siguientes capítulos:

En el capítulo 1, se tendrá lo primordial la recepción de datos físicos, eléctricos y datos del bobinado del motor eléctrico en reparación.

En el capítulo 2, se da una breve reseña teórica de los tipos de bobinados ya sea de tipo concéntrico o imbricado.

En el capítulo 3, se tiene algunas definiciones del motor de rotor jaula de ardilla, así como del motor dahlander.

En el capítulo 4, se toma en consideración algunas normas a respetarse cuando se realizan, cambios de algunos parámetros en un rebobinado.

En el capítulo 5, se resume las formulas matemáticas necesarias para el cálculo del rebobinado de motores eléctricos ya sea con datos o sin datos del bobinado.

En el capítulo 6, se tendrá 2 aplicaciones de cálculos ya sea con datos y sin datos del bobinado del motor eléctrico para su rebobinado.

#### **CAPITULO I**

## **RECEP CION Y CLASIFICACION DE DATOS**

Consiste en tener una idea de que las medidas fisicas del motor respetan las normas de diseño de los motores de inducción para obtener con el mínimo material magnético, la máxima potencia a la salida de su eje.

Para calcular el rebobinado de un motor trifásico se recepciona 3 tipos de datos:

#### **1.1 . Recepción de datos físicos (medidas externas en mm)**

- ► Diámetro exterior
- ► Diámetro interior
- ► Longitud axial del fierro
- ► Ancho de Corona
- ► Ancho de Diente
- ► Número de ranuras
- ► Altura de la ranuras

## **1.2. Recepción de datos eléctricos (datos de placa)**

- ► Tensión de línea
- ► Intensidad de línea
- ► Potencia del motor
- ► Frecuencia
- ► Número de polos

En algunos casos los motores se recepciona sin sus placas de características, por lo cual se hará previo cálculo mediante tablas.

#### **1.3. Recepción de datos del bobinado**

Como el motor se ha de rebobinar, se deshará el bobinado tomando los datos siguientes:

- ► Grupos totales de bobina
- ► Número de fases que ostenta el motor
- ► Número de espiras por bobina
- ► Número de alambres de determinada tensión por lado espira
- ► Sección en milímetros cuadrados por unidad de alambre.

## **CAPITULO 11 CLASIFICACION DE BOBINADOS**

#### **2.1. Tipos de bobinados**

Se puede hacer diversas clasificaciones de los devanados según se atienda a unos u otros factores.

Considerando el número de lados de bobinas que alberga cada ranura, los devanados se dividen en:

- Devanado a una capa
- Devanado a dos capas.
- Devanados mixtos.

Considerando la disposición geométrica de sus partes frontales de las bobinas en los cuales se tiene:

- Devanados en dos planos.
- Devanados en tres planos.  $\sim$
- Devanados con cabezas de bobinas solapadas.  $\overline{a}$
- Atendiendo al paso de las bobinas se distinguen:  $\omega$  .
- $\sim$ Devanados con bobinas de paso constante.
- Devanados con bobinas de paso variable (concéntricos)  $\mathbf{r}$

Considerando el valor del número de ranuras por polo y fase q, tenemos:

- Devanados enteros (cuando q es un número entero).
- Devanados fraccionarios (cuando q no es entero).

Atendiendo a como "avanza" el devanado a dos capas, cabe hacer una distinción análoga a la que se cita para los devanados de corriente continua:

- Devanado imbricado.
- Devanado ondulado.

A continuación se describen los devanados de bobinas concéntricas de una sola capa; los devanados imbricados de dos capas congruentes; devanados no congruentes (con q fraccionario); devanados ondulados de dos capas y los devanados de varias velocidades ( entre devanados independientes y dahlander).

#### **2.1.1. Devanados de bobinas concéntricas de una sola capa.**

La denominación de este devanado se debe a que cada ranura está rellena completamente por un lado de bobina, es decir, los lados de bobinas se encuentran en la ranuras formando una sola capa; además, las bobinas que constituyen un grupo de bobinas del devanado son de diferente ancho, colocándose de tal modo que abarcan concéntricamente una a la otra. Se usan ampliamente en los motores asíncronos de potencias pequeña y media. Con este tipo de devanado se obtiene un relleno total de las ranuras con materiales conductores, ya que no se requiere el aislamiento entre las capas del devanado.

El número de bobinas en el devanado de una capa es igual a la mitad del número de ranuras, ya que cada bobina ocupa dos ranuras.

En el devanado de bobinas concéntricas de una sola capa, los pasos de bobinas en el grupo son diferentes. En general, el paso de la bobina más ancha, la exterior, tiene el paso 4q-1, mientras que el paso de cada bobina siguiente es dos veces menor. La bobina más estrecha, la interior, tiene el paso 2q+1. En el devanado de una sola capa, el número de los grupos de bobinas en cada fase es igual al número de los pares de polos y , por lo tanto,, el número de todos los grupos de bobinas en el devanado trifásico, es igual a 3p.

#### **2.1.2. Devanados imbricados de dos capas, congruentes.**

Actualmente, en los estatores de las máquinas trifásicas de corriente alterna (sincrónicas y asíncronas) han obtenido amplia divulgación los devanados de dos capas y, en particular, imbricados. En el devanado de dos capas, en cada ranura del núcleo, se colocan en dos capas los lados activos de dos bobinas diferentes, con la particularidad de que el lado de una bobina esté en el fondo de la ranura (capa inferior), en tanto que el de la otra, se encuentre por encima de esta primera. Los lados frontales de cada bobina también ocupan dos capas; el paso de una capa a la otra se efectúa en las cabezas de las bobinas.

Este devanado se denomina imbricado porque en el esquema para contornearlo. Los devanados de este tipo tienen las siguientes ventajas:

- La posibilidad de diferente acortamiento del paso, lo que permite lograr buenas ÷. propiedades eléctricas y reducir el consumo de cobre.
- La posibilidad de mecanizar la fabricación de las bobinas que tienen la misma forma.

El número de bobinas del devanado de dos capas es igual al número de ranuras; y cada fase le corresponden  $z/m = z/3$  numero de bobinas. El número de grupos de bobinas por fase entre el número de bobinas de cada grupo, el cual también es igual a la cantidad del número de polos.

#### **2.1.3. Devanados no congruentes (con q fraccionario)**

Los devanados con q fraccionario son utilizados con más frecuencia en los estatores de los generadores síncronos, siendo q < 3. Aquí estos devanados contribuyen a la aproximación de la forma de la curva de la f.e.m. inducida a la sinusoide

En los estatores de los motores asíncronos se trata de evitar los devanados con q fraccionario porque su utilización provoca ciertas alteraciones en la simetría del campo magnético generado por la máquina. Sin embargo, al rebobinar los motores para otra velocidad de rotación ( otro número de polos), o al fabricar los motores con el número variable de polos a base de núcleos que tienen una forma igual de hierro, hay veces cuando surge la necesidad de utilizar los devanados con q fraccionario. Los devanados con q fraccionario pueden ser tanto de una capa como de dos. En la actualidad, han adquirido la mayor distribución los devanados de dos capas, los que pueden fabricarse fácilmente con cualquier valor de q fraccionario.

Como el número de ranuras correspondientes al polo h a la fase q indica, al mismo tiempo, el número de bobinas por grupo; entonces si q es un número fraccionario, los grupos tienen un número diferente de bobinas, mas por termino medio, a cada grupo de bobinas corresponde q unidades. Al componer los esquemas de los devanados con q fraccionario es necesario distribuir los grupos de bobinas con un número diferente de unidades entre las fases, de tal modo que las fases del devanado sean simétricas.

#### **2.1.4. Devanados ondulados de dos capas**

Se denomina ondulado porque al observarlo en el esquema hace falta hacer zigzag (ondas) desplazándose hacia un mismo lado; por ejemplo, a la derecha.

En los devanados ondulados, a diferencia de los imbricados, casi no hay conexiones entre bobinas, lo que, dado el caso de un número grande de polos, reduce sustancialmente el consumo de cobre.

Son utilizados, fundamentalmente, en las máquinas muy potentes de baja tensión; además, estos devanados se utilizan ampliamente en los rotores de motores asíncronos bastantes potentes, dotados de anillos contactores porque permiten fijar fácilmente las partes frontales, debido a que el acortamiento de los pasos del devanado de un lado del núcleo provoca el respectivo alargamiento de los mismos en su lado opuesto; por lo tanto, en los devanados ondulados, prácticamente, no se utiliza el acortamiento del paso. Los devanados ondulados de dos capas se fabrican congruentes y no congruentes del número q, con la particularidad de que la parte fraccionaria del número q, en este caso, con más frecuencia se expresa como una mitad de polos.

#### **CAPITULO 111**

## **DEFINICIONES IMPORTANTES EN EL CÁLCULO DEL BOBINADO**

## **3.1. Descripción de motores trifásicos de inducción tipo rotor de jaula de ardilla.**

#### **3.1.1. Motores de Rotor de Jaula de Ardilla**

Se le llama, motores con rotor en cortocircuito o de jaula de ardilla porque el devanado rotórico esta formado por varillas conductoras, alojadas en ranuras practicadas en el hierro del propio rotor, y cortocircuitadas en ambos extremos mediante dos anillos conductores, dispuestos en cada lado del rotor.

Los motores con rotor de jaula de ardilla se dividen en tres modificaciones principales: con rotor en simple jaula de ardilla, con rotor de barras profundas, y con rotor de doble jaula de ardilla.

Estos tipos de motores difieren, uno de otro, por sus particularidades de arranque.

#### **a) Motores con rotor de jaula de ardilla simple**

Estos motores tienen un par de arranque bajo, que en términos medio varia entre 1.5 a 2 veces el nominal y su intensidad de arranque puede variar de 4 a 7 veces la nominal.

Los motores de este tipo se construyen en potencia desde 1/16 HP hasta 200 HP y mayores con velocidades sincrónicas desde 300 hasta 3600 RPM.

Estos motores se emplean en máquinas tales como ventiladores, extractores, bombas centrifugas, máquinas de imprenta, máquinas para labrar metales y maderas, cintas transportadoras livianas, ejes de transmisión y en general maquinas que arrancan en vacio o que no exigen el suministro de una potencia elevada durante el arranque.

#### **b) Motores con rotor de jaula de ardilla con barras profundas.**

Estos motores tienen un par de arranque ligeramente elevado y se emplean en máquinas tales como: Compresoras, moledoras, calandrias transportadoras, clasificadoras, elevadoras, etc.

En términos generales, en máquinas deben efectuar arranques frecuentes o que deben arrancar accionando desde un principio masas de relativa pequeña consideración.

Pero que al empezar a girar producen una acentuada reacción al movimiento (efecto volante).

En la fig.3 .1 se muestra en sección una ranura con una barra profunda y estrecha, en la que se representa también el aspecto general del campo o flujo de dispersión en la ranura, producido por la corriente que circula por la barra.

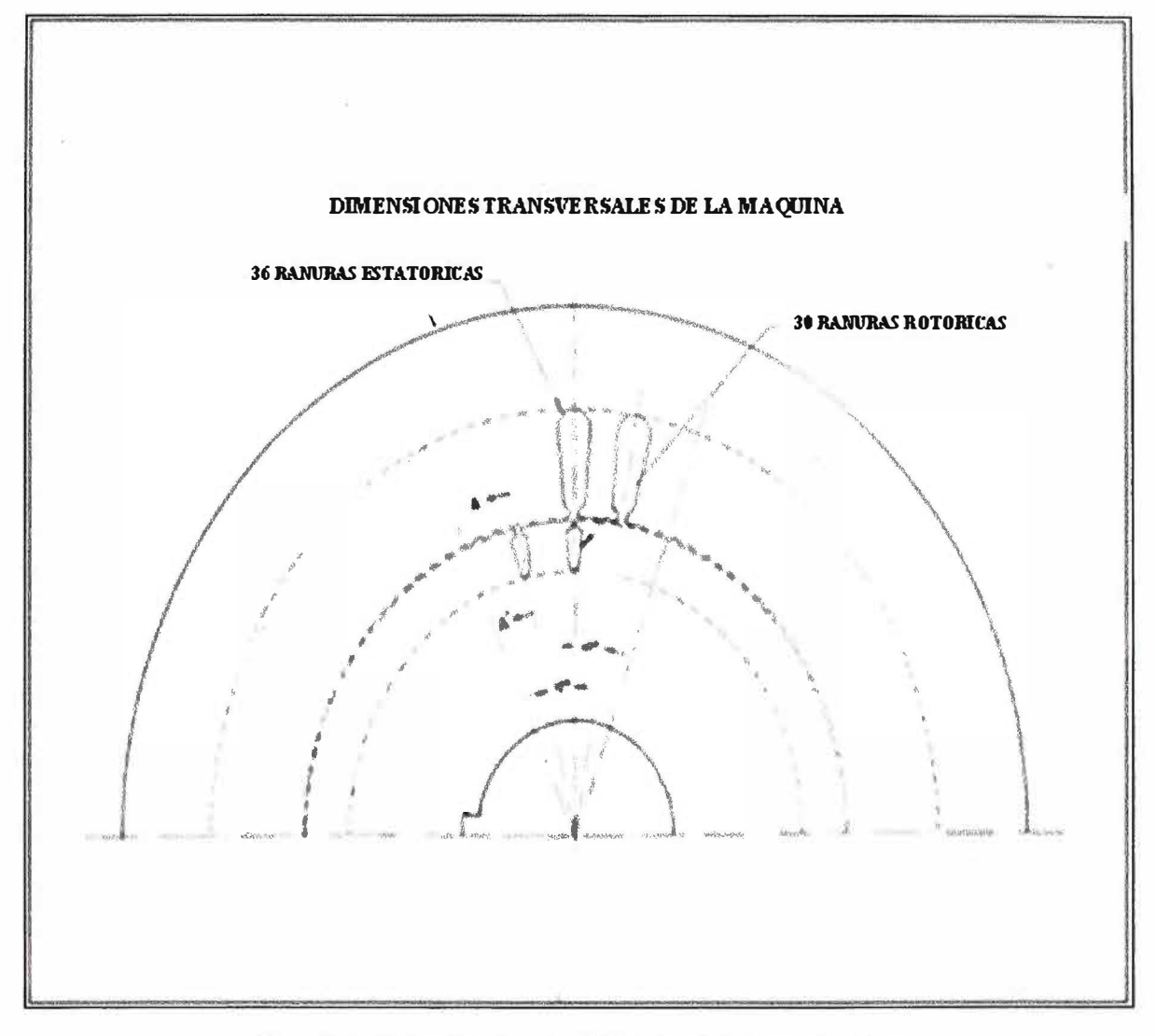

**Fig. 3.1** Relación de ranuras estatoricas y rotoricas

#### **c) Motores con rotor de doble jaula de ardilla**

Estos motores también tienen un par de arranque ligeramente elevado y se emplean en máquinas que deben arrancar accionando desde un principio masas de relativa pequeña consideración.

En la fig.3.2 se muestra una ranura con doble jaula. El devanado consiste en barras dispuestas en dos capas, separadas por una hendidura relativamente larga y estrecha.

#### **□ Características del motor de inducción de doble jaula.**

La denominación doble jaula se le da a un motor que contiene dos conductores separados uno sobre el otro y situados en una misma ranura. Las dos barras están separados por un entrehierro para acentuar la dispersión de la barra interior y aumentar la concentración de corriente necesaria sobre la exterior durante el proceso de arranque del motor.

La jaula superior o de arranque como a veces se denomina es pequeña por lo tanto tiene inherentemente un alto valor de resistencia **y** un bajo valor de reactancia de dispersión de ranura la jaula inferior o de trabajo por su tamaño mas grande **y** localización física tiene una baja resistencia y una alta reactancia de dispersión por esta razón este tipo de motores desarrollan un alto par de arranque combinada con una baja corriente de arranque.

En la fig.3.2 se muestra una de las formas de ranura de un motor de doble jaula en el que se representa los flujos de dispersión de la ranura.

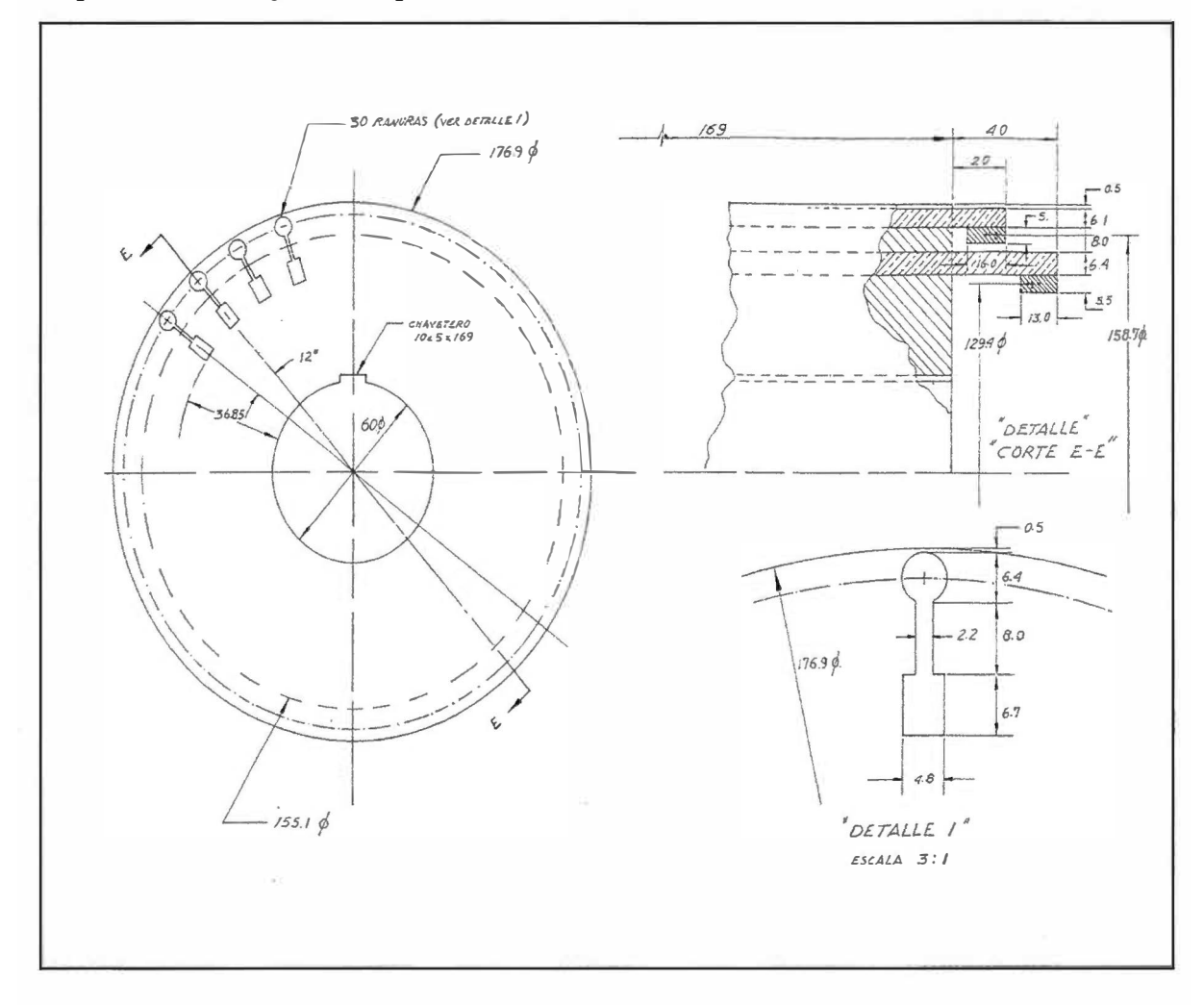

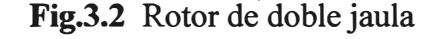

#### **□ Características del motor de inducción de doble jaula.**

La denominación doble jaula se le da a un motor que contiene dos conductores separados uno sobre el otro **y** situados en una misma ranura. Las dos barras están separados por un entrehierro para , acentuar la dispersión de la barra interior **y** aumentar la concentración de corriente necesaria sobre la exterior durante el proceso de arranque del motor.

La jaula superior o de arranque como a veces se denomina es pequeña por lo tanto tiene inherentemente un alto valor de resistencia y un bajo valor de reactancia de dispersión de ranura la jaula inferior o de trabajo por su tamaño mas grande y localización física tiene una baja resistencia y una alta reactancia de dispersión por esta razón este tipo de motores desarrollan un alto par de arranque combinada con una baja corriente de arranque.

En la fig.3.3 se muestra una de las formas de ranura de un motor de doble jaula en el que se representa los flujos de dispersión de la ranura.

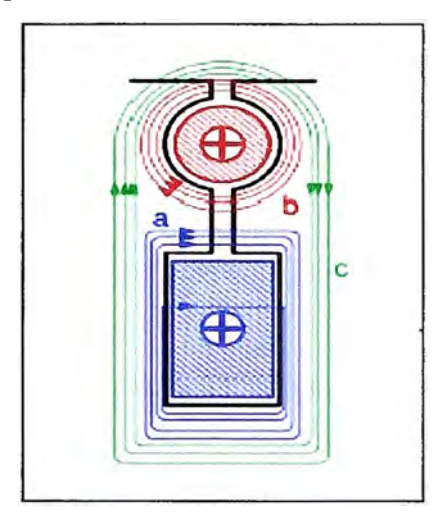

**Fig 3.3** Flujos de dispersión en la ranura de motor de doble jaula.

En el arranque las barras del rotor se calientan en distinto grado por lo que es mas conveniente usar el rotor de doble jaula con anillos de cortocircuito separados dándole así la posibilidad de dilatarse libre e independiente. Sin embargo las jaulas superior e inferior puede tener un anillo común de cortocircuito como ocurre en los motores de pequeña capacidad con jaula de aluminio.

#### **3.1.2. Motores trifásicos de polos conmutables**

Los motores de polos conmutables pueden ejecutarse con un devanado normal de grupos de bobinas o de bobinas prefabricado de una o dos capas, predominando los últimos.

La idea de superar la desventaja del motor trifásico asíncrono, solventando sin pérdidas la regulación de velocidad, mediante unos devanados de polos conmutables, data de mucho tiempo y para la relación de polos 2: 1, el esquema de dahlander, no ha sido desplazado por ningún otro.

En muchas aplicaciones de los motores de inducción se requieren dos o más velocidades, o un rango continuo ajustable de velocidades.

La velocidad del rotor de un motor de inducción puede ser ajustada de tres maneras.

- a) Variando la frecuencia del voltaje de alimentación.
- b) Variando por deslizamiento.
- c) Cambiando el número de polos.
- d) En esta sección se tratara la variación de la velocidad cambiando el número de polo por medio de los devanados del polo consecuente (o conmutables).

En este tipo de conexión con solo 6 terminales exteriores se tiene la posibilidad de trabajar con dos velocidades cuya relación es 2: 1 con un cambio de polos 1 :2 en un solo devanado. Existen 2 técnicas de conexión con las siguientes características:

- □ Par constante
- □ Potencia constante
- □ Par constante

Analizaremos el principio básico de operación con una de las técnicas de conexión de los grupos de polo fase.

La idea tener un cierto número de polos en conexión sene y en una conexión en paralelo, tener la mitad del devanado.

En la fig.3 .4 se representa la conexión de los grupos fase para fase A, siendo similar para las fases BY C.

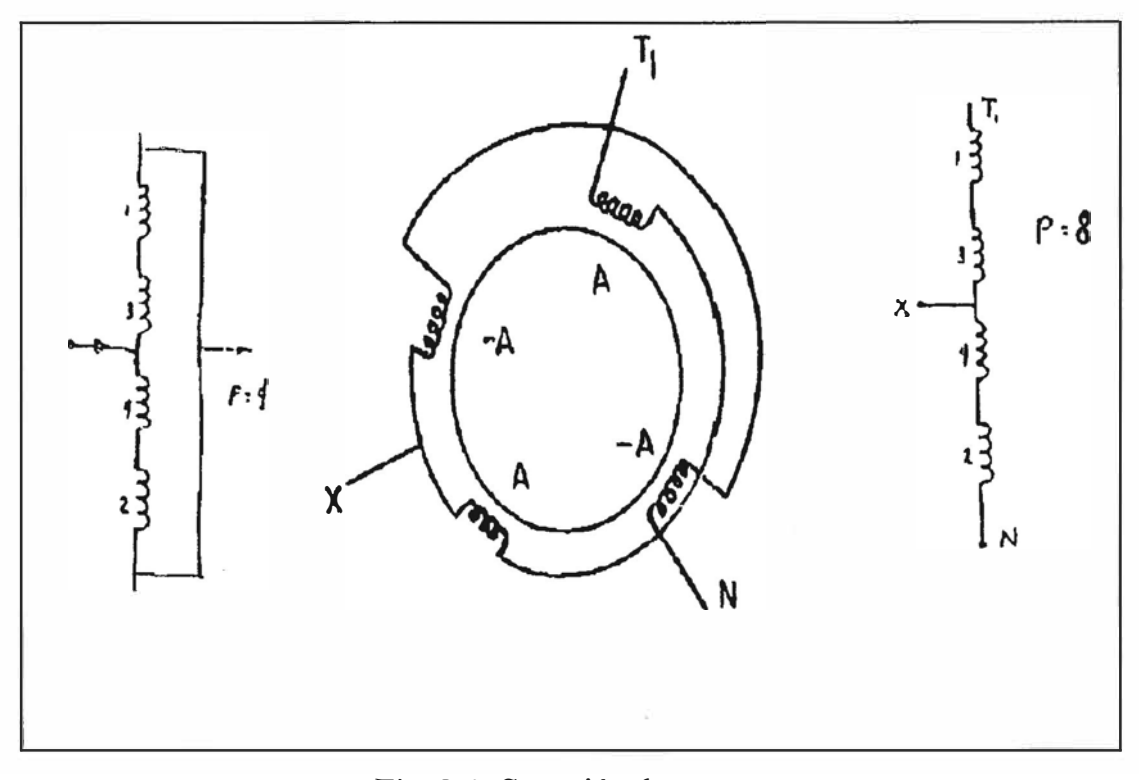

**Fig. 3.4** Conexión de grupos

Para este tipo de conexión se tiene las siguientes características:

Primero.

Se conectan todos los A y luego los --A, entrando por la primera terminal de cada grupo polo fase, como se muestra en la fig.3.5, en donde se puede apreciar que si se alimenta por Tl se forman 8 polos, siendo esta conexión para la baja velocidad.

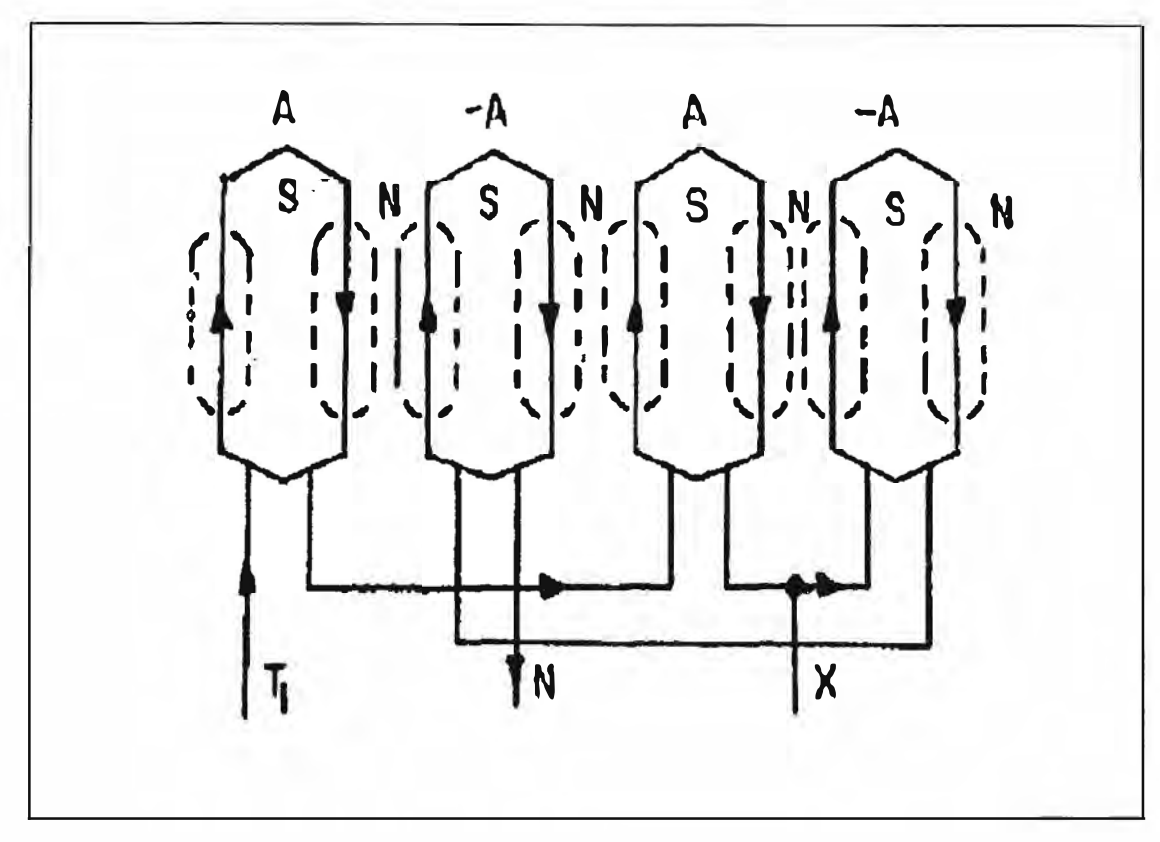

**Fig. 3.5** Conexión en serie

En la fig.3.6 que se muestra la conexión en paralelo, conectando Tl y el neutro, y alimentando por X, se forman 4 polos, correspondiendo esta conexión a alta velocidad. Es importante observar que la corriente se invirtió en los grupos -A.

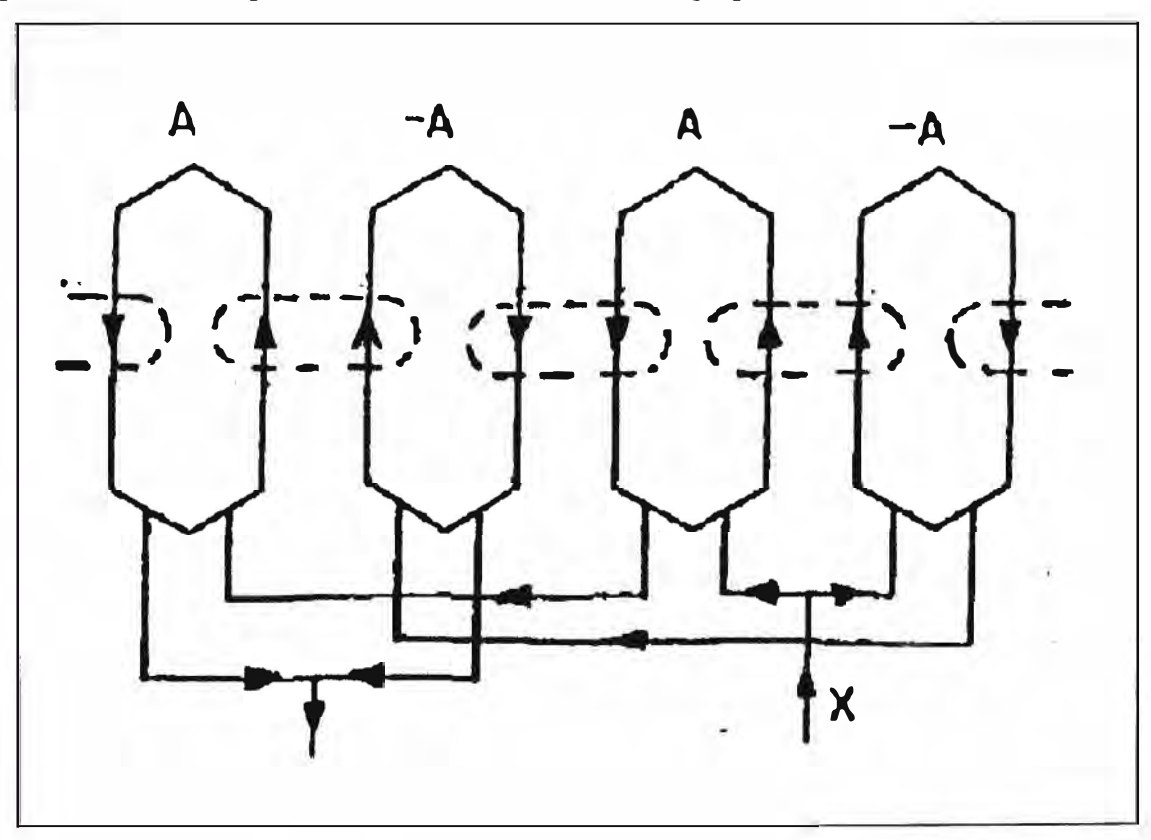

**Fig. 3.6.** Conexión en paralelo

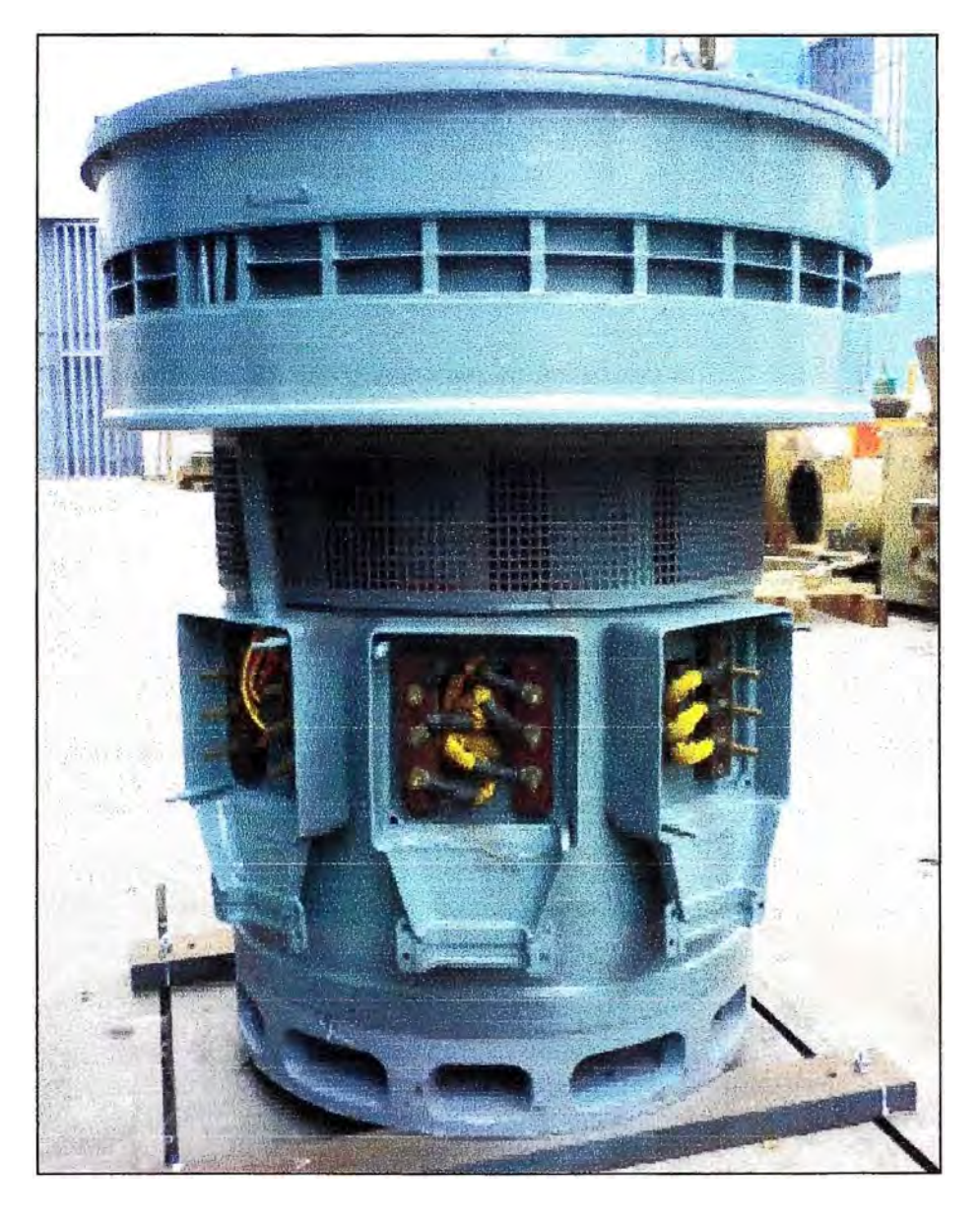

Fig. 3.7 Motor marca HINZ de 5 velocidades

Estos motores no son muy comunes en el mercado, ya que estos son de bobinados independientes y de bobinado dahlander [7].

Consiste en bobinado superior de dos velocidades muy lentas de 10 , 12 polos y de bobinado inferior que esta constituida de tres velocidades que son de un bobinado independiente de 2 polos y un dahlander de 4 y 8 polos.

Están separadas con sus respectivas horneras para su respectivo cambio de velocidad.

#### **Motores de dos velocidades**

#### **► A - U (triángulo - doble estrella)**

- ,, Es el más utilizado.
- ,, El par es constante en las dos velocidades.
- ,, Si la placa de bornes lo permite (9 bornes), es posible un  $\lambda$ - $\Delta$  a velocidad baja.

**► ll - � (doble estrella - triángulo)**

Se consigue una potencia constante en las dos velocidades.

**► A** - **AA (estrella - doble estrella)**

 $\overline{a}$ 

- El par aumenta con n2.  $\ddot{\phantom{1}}$
- $\,$ , La potencia aumenta con  $n^3$ .
- " Se utiliza típicamente en ventiladores.
- **►** En todas las variantes la relación de velocidades es siempre 2: 1

#### **Motores de tres velocidades**

- **►** Se pueden conseguir tres velocidades con tres arrollamientos separados.
	- , No es habitual. Solo si se necesita que no exista relación entre n1,

n2 y n<sup>3</sup> .

- **►** Lo más normal para conseguir tres velocidades, es un arrollamiento simple, más un arrollamiento en conexión Dahlander.
	- Existen tres posibilidades:  $\ddot{\phantom{1}}$

**Tabla N <sup>º</sup>3.1.** Posibilidades de Bobinado

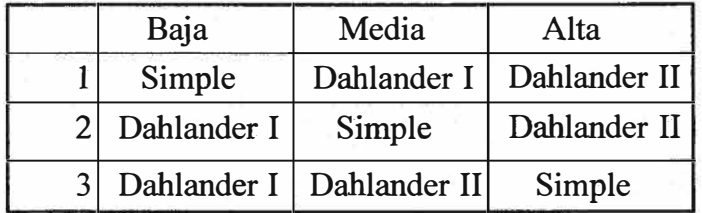

- La conexión simple suele ir en estrella
- **►** La placa de bornes debe tener al menos 9 conexiones.
- **►** Dos velocidades ( conexión Dahlander) estarán en relación 2: 1

**Tabla N <sup>º</sup>3.2** Relación de velocidades

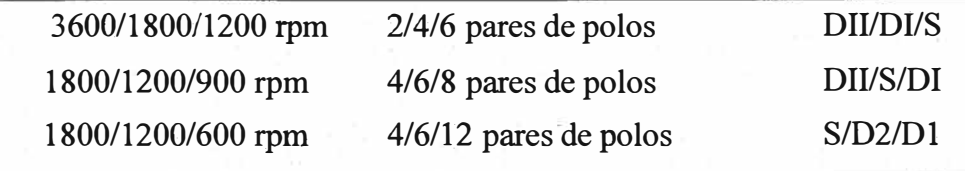

#### **CAPITULO IV**

#### **RELACIONES PARA EL RECALCULO DE UN BOBINADO**

#### **4.1. Normas generales que rigen los cambios de características.**

El cálculo trazado y ejecución del bobinado de un motor para corriente alterna no siempre se hace en una maquina nueva, o en una existente, repitiendo el diseño original.

Son numerosas las ocasiones en que se debe rebobinar un motor para cambiar sus características, ya sea la tensión de línea, la frecuencia, la velocidad de giro o el número de fases.

Los cambios de otras características son menos frecuentes y su posibilidad es problemática por ejemplo, puede reducirse la potencia, pero generalmente, no es fácil aumentarla, y cabe preguntarse para que' se desea reducirla.

El cambio de fases queda casi siempre limitado a la transformación de motores en trifásicos y viceversa.

Estos cambios de características llevan casi siempre al rebobinado del motor y están sujetos a ciertas normas que deben ser respetadas, o por lo menos, saber que ocurre cuando no se las puede tener en cuenta [5].

Esas normas pueden resumirse de la siguiente manera:

- a) El paso del bobinado debe guardar una cierta relación con el número de polos. Esa relación con el número de polos. Esa relación no es otra cosa que el paso polar, igual al número total de ranuras dividido por el número de polos. Sabemos que el paso del bobinado es siempre un poco menor que el polar, pero hay que mantenerse dentro de los limites razonables.
- b) Todo cambio de características se traduce prácticamente en un cambio de la tensión de régimen y hay que tenerlo en cuenta.
- c) La variación de la cantidad de espiras en serie en cada fase debe corresponder a la variación de la tensión aplicada para mantener la cantidad de voltios por espira. Al aumentar la velocidad de un motor hay que verificar que la fuerza centrifuga no arranque al bobinado, en el caso que se trate de un rotor.
- d) Esto equivale a la verificación de aislación en el caso de aumentar la tensión de régimen.
- e) Cuando se efectúa el recalculo de un bobinado para ciertos cambios de operación, es necesario chequear la potencia nominal del motor con el nuevo bobinado. En este caso la ecuación de potencia que debe utilizarse es la ecuación de dimensionamiento tiene que ser la adecuada.

#### **4.1.1. Al cambiar la tensión nominal.**

En este caso se considera que no se altera el tipo de devanado y su esquema, solo se cambiara el número de espiras por bobina o el número de conductores por ranura n.c.r y la sección del conductor [5].

El cálculo del nuevo bobinado se debe efectuar a inducción en el entrehierro constante, vale decir que se fijara como cifra clave la tensión por espira, mientras mantengamos esa cifra, todos los cambios son posibles, salvo el detalle del aislamiento del bobinado y utilizando la restricción dada por el área de cobre que admite cada ranura.

Esta última condición es la constancia de la densidad de corriente.

#### **4.1.2. Cuando cambia la frecuencia de la red.**

Si la tensión de la red no cambia, así como el tipo y conexión del devanado, el problema se reduce a calcular la nueva potencia nominal del motor rebobinado, el número de espiras por bobina y la sección del conductor [5].

#### **4.1.3. Cuando cambia la velocidad de la carga.**

La velocidad de un motor asincrónico esta ligada a la frecuencia y al número de polos por la expresión general. Es decir, que para cambiar la velocidad de giro podemos alterar la frecuencia o el número de polos de bobinado [ 5].

Como la frecuencia es un factor que no depende de nuestra voluntad, pues es una característica de la corriente, nos queda el variar el número de polos. Se puede decir con aproximación suficiente, que en caso de cambio de la velocidad de rotación de motores de pequeña y media potencia, sus potencias nominales varían directamente con la velocidad de rotación, excepto en los casos de rebobinado de un motor de gran polaridad en motor de dos polos. Particularmente, la potencia de un motor de cuatro polos rebobinado para dos polos no se dobla, como se puede comprender, aunque aumenta en un 30 a 50% de la potencia nominal debido a la distribución inadecuada de las inducciones en la corona y en el dentado.

Lo viceverso ocurre en un motor de cuatro polos rebobinado para seis polos, su potencia disminuye en un 30 a 50% de la potencia nominal.

Si la tensión, la frecuencia de la red y el tipo de devanado no cambian, se seguirá el siguiente procedimiento:

- a) Calcular el nuevo número de polos.
- b) Verificar la compatibilidad entre de ranuras del estator zl y el rotor z2 con la nueva polaridad.

Relación entre el número de ranuras del Rotor y estator. En el funcionamiento de los motores de concepción defectuosa debidas a la inadecuada relación entre el número de polos P y el número de ranuras del estator y del rotor zl y z2.

Estas anomalías que dificultan su explotación y entorpecen su uso son:

#### ► **Adherencia o bloqueo estando detenido.**

El motor esta conectado a la línea pero no arranca. Una vez lanzada por medio de un esfuerzo externo al mismo gana velocidad y posteriormente no presenta ninguna otra anomalía en su marcha con carga.

#### ► **Patinaje.**

El motor arranca normalmente pero no alcanza la velocidad normal y se mantiene a una velocidad que generalmente es un séptimo de la velocidad nominal.

Si se lleva el rotor por un medio cualquiera externo al motor a una velocidad que rebase ligeramente a aquella el motor se acelera y acaba funcionando normalmente.

#### ► **Ruido magnético.**

El motor produce en el curso del arranque un ruido agudo que puede desaparecer mientras alcanza velocidad nominal o se puede transformar en un silbido mas o menos fuerte. Es necesario suprimirlo.

Ocurre que una proporción bien determinada de numero de ranuras zl y z2 es casi siempre favorable a la polaridad y desfavorable a la otra.

Se debe efectuar un control al rebobinar un motor para otra polaridad o de una velocidad para darles dos velocidades y sobre todo al calcular un motor cuyo número primitivo de polos se desconoce.

Tal control puede realizarse con éxito aplicando las siguientes reglas:

- o En ninguna circunstancia los números de ranuras del estator y del rotor serán iguales o múltiplos entre si pues de serlo se tendrá que admitir inevitablemente el bloqueo a motor detenido. Dado que la razón entre las ranuras no es jamás mayor que 2.
- o El número de ranuras del rotor no debe ser múltiplo del número de polos triplicado si no se tendrá también que admitir el bloqueo a motor detenido. Siendo n un número entero cualquiera.
- □ El número de ranurus del rotor debe también satisfacer la desigualdad. Pues en cmm contrario habrá peligro de patinaje.
- **Cuando los números de ranuras del estator y del rotor se aproximan no se deben diferir** ni en el número de pares ni el número de polos.

Por otra parte cuando el número de ranuras del rotor es próximo a la mitad del número de ranuras del estator no debe diferir de este número en el número de pares de polos. Igualmente cuando el número de ranuras del rotor es próximo al doble del número de ranuras del cstator no se debe di<sup>f</sup>erenciar del doble de este número en el número de polos.

Si no se cumplen estas tres condiciones se corre el peligro de que el motor gire n velocidad desigual cuando esta sea baja.

o El número de ranuras del rotor aumentando o disminuido en una unidad no debe ser múltiplo del número de polos. Además este número debe también satisfacer la desigualdad.

Un motor en el que el número de ranuras rotoricas no satisfaga estas dos condiciones esta sujeto a producir ruido de origen magnético.

Debe notarse que estas dos desigualdades no hacen aconsejable el empleo de un número impar de ranuras z2.

Se puede a veces aceptar la condición:

Comprobada la compatibilidad entre las ranuras del estator y rotor procedemos a seguir el cálculo.

#### **CAPÍTULO V**

#### **INTRODUCCIÓN AL CÁLCULO DE BOBINADO DE MOTORES TRIFÁSICOS**

## **5.1. Formulas aplicativas al cálculo del rebobinado de motores trifásicos con datos de placa y bobinado.**

#### **5.1.1. Cálculos de los motores trifásicos**

Por lo general, el nuevo devanado se realiza con las mismas características del devanado antiguo; pero muchas veces se toman mal los datos de algunas características del devanado antiguo, tales como: el número de espiras por bobina, el paso de bobina, conductores en paralelo, conexiones, calibre del conductor, etc.

Con la información obtenida en el proceso anterior, mas la información de sala de pruebas, se procede al cálculo de la verificación de las características del devanado, y al cálculo de los parámetros de funcionamiento del motor. A continuación se expone el procedimiento de cálculo para el caso del estator de un motor asíncrono trifásico [1][7][8].

#### **5.1.2. Dimensionamiento del estator**

Antes de empezar con el cálculo es necesario tomar las siguientes medidas en el núcleo magnético:

- La longitud activa  $(La)$ .
- La altura de la corona (He)
- El ancho de diente (Ad).
- El diámetro interior (Di).
- El número de ranuras (z).
- El ancho de ranuras  $(b_m)$
- La altura de ranura  $(h_m)$ .
- La profundidad de ranura (Hm) .

#### **5.1.3. Fuerza electromotriz inducida en los devanados**

Se sabe que la fuerza electromotriz eficaz inducida en una bobina de  $n_e$  Espiras que se desplaza en un campo sinusoidal giratorio es proporcional al flujo y a la frecuencia de este campo, independientemente del número de polos.

De la formula siguiente:

$$
E = 4.44 f n_e \phi 10^{-8}
$$
 (5.1)

 $E =$  Fuerza electromotriz inducida en voltios.

 $F = F$ recuencia de la red en hertzios.

 $\phi$  = Flujo magnético por polo en Maxwell.

 $n_e$  = Número de espiras de la bobina.

Para N conductores en serie por fase, con un factor de arrollamiento Ka, y considerando la fuerza electromotriz inducida E igual a la tensión de fase en voltios (v), tenemos

$$
v = 4.44 f Ka \frac{N}{2} \phi 10^{-8}
$$
 (5.2)

$$
v = 2.22 f \text{ Ka } N\phi \, 10^{-8} \tag{5.3}
$$

$$
n_e = Ka\,\frac{N}{2} \tag{5.4}
$$

$$
Kw=Kp xKd \tag{3.3}
$$

 $Kp$  = Factor de paso.

Kd = Factor de distribución.

N = Número de conductores en serie por fase.

#### **5.1.4. Factor de paso Kp**

Una de las características de la bobina o sección es el paso y, o sea, el número de dientes que abarca, El paso puede determinarse como la diferencia ante los números de ranuras en las cuales son colocadas ambos lados de la bobina.

El paso se denomina diametral si es igual al intervalo polar  $\tau$ , es decir, a la distancia entre los ejes de los polos vecinos opuestos, o también el número de ranuras (dientes) correspondientes a un polo. En este caso:

$$
y = \tau = \frac{z}{2p} \tag{5.6}
$$

donde:

z es el número de ranuras (dientes) del Núcleo, y 2p el número de polos del devanado. Normalmente, el paso de la bobina es menor que el paso polar y se denomina corto. El acortamiento del paso se caracteriza por el factor de paso Kp = *yh;* permite ahorrar el cable de devanado ( a costa de las partes frontales más cortas), facilitar la colocación del devanado y mejorar las características de los motores. El acortamiento del paso utilizado, normalmente, se encuentra dentro de los límites de 0.85 a 0.66.

 $(f, \mathcal{F})$ 

El factor de paso Kp se calcula de la siguiente manera:

$$
Kp = \text{Sen}(90^{\circ} \, y \, / \, \tau) \tag{5.7}
$$

 $Y = p$ aso real

 $\tau$  = paso diametral

#### **5.1.5. Factor de distribución Kd.**

Las f.e.m.s. inducidas en las bobinas individuales de un grupo q, correspondientes a cada polo y fase, no están en fase; sino que se encuentran desplazados entre si de un ángulo y (ángulo de ranura) en grados eléctricos.

El factor de distribución Kd expresa la reducción de la f.e.m. resultante del grupo de bobinas, originada por la distribución de las espiras en q pares de ranuras, en vez de colocarlas en un solo par de ranuras. Para calcular este factor se procede de la siguiente manera:

$$
Kd = \frac{f.e.m. resultan \, d}{Suma \, de \, las \, f.e.m.s. inductidas individuals}
$$
\n
$$
(5.8)
$$

$$
kd = \frac{Sen(q \gamma/2)}{qSen(\gamma/2)}
$$
 (5.9)

$$
\gamma = (360/\text{z})\text{p} \tag{5.10}
$$

 $q = z/2pm$ 

*y* = Angulo de ranura en grados eléctricos

q = Número de ranuras por polo y fase, o número de bobinas por grupo

- $m =$ Número
- $p =$  pares de polos

z = Número de ranuras

#### **5.1.6. Factor de devanado o arrollamiento**

El factor de arrollamiento Kw se define como el producto del factor de paso Kp por el factor de distribución Kd:

 $Kw = Kp$  x Kd

La distribución del arrollamiento causa un a perdida de espira, o bien una perdida de tensión de 3.5 a 4.5% en arrollamientos trifásicos.

#### **5.1. 7. Número de conductores en serie por fase N**

Esta dado por la formula.

$$
N = \frac{(N^{\circ} \text{espiras} / \text{bobina})(N^{\circ} \text{bobinas} / \text{ranura})(N^{\circ} \text{ranuras})}{(N^{\circ} \text{de}_f \text{ases})(N^{\circ} \text{de}_c \text{circuits}_e \text{en}_p \text{aralelo})}
$$
(5.11)

#### **5.1.8.** Cálculo del flujo magnético φ

El campo giratorio, al igual que todo magnético, se calcula como flujo  $\phi$  y se expresa en Maxwell.

De la expresión de la f.e.m. inducida, mencionada anteriormente, tenemos:

$$
\varphi = \frac{V10^8}{2.22 f \, KaN} \tag{5.12}
$$

**q>** = Flujo magnético por polo en Maxwell.

 $V = T$ ensión de fase en voltios.

N = Número de conductores en serie por fase.

#### **5.1.9. Cálculo de las Inducciones Magnéticas en el núcleo**

#### **a) Inducción en la Corona Be.**

El flujo magnético se reparte en la Corona en dos partes considerándose aproximadamente que la inducción máxima está uniformemente repartida en todas las secciones de la Corona del núcleo. Se deduce de ello que entre el flujo y la inducción máxima de dicha Corona existe la relación:

$$
Bc = \frac{\phi}{2 Sc} \tag{5.13}
$$

 $Sc = La He fa$ 

Se = Sección de la Corona.

 $La = Longitud activa.$ 

He = Altura de Corona

- $fa = Factor de aplamiento.$
- Be = Inducción magnética en la Corona

Reemplazando, y para un factor de apilamiento igual a 0.9. La inducción magnética de la corona será:

$$
Bc = \frac{\phi}{2 \times 0.90 \text{ La He}} \tag{5.14}
$$

$$
Bc = 0.556 \frac{\phi}{La \, Hc} \tag{5.15}
$$

#### **b) Inducción en el entrehierro Br**

La relación entre el flujo magnético y la inducción en el entrehierro es la siguiente:

$$
Br = \frac{\pi}{2} \frac{\phi}{Se}
$$
 (5.16)

$$
Se = (\pi Di La)/2p \tag{5.17}
$$

Se = Sección en el entrehierro.

Br = Inducción en el entrehierro.

Di = Diámetro interior

2p = Número de polos.

Remplazando:

$$
Br = \frac{\pi}{2} \frac{\phi}{(\pi D i La)/2p} \tag{5.18}
$$

$$
Br = \frac{\phi \ p}{DiLa} \tag{5.19}
$$

p = Pares de polos.

#### **e) Inducción en el diente Bd**

Considerando la misma relación entre el flujo y la inducción en el diente, como en el entrehierro, tenemos:

$$
Bd = \frac{\pi}{2} \frac{\varphi}{2Sd}
$$
 (5.20)

$$
Sd = \frac{(Zf a L a A d)}{2p} \tag{5.21}
$$

Bd = Inducción magnética en el diente.

Sd = Sección de los dientes en un polo

Reemplazando:

$$
Bd = \frac{\pi}{2} \frac{\phi}{(z \text{ falaad})/2p} \tag{5.22}
$$

$$
Bd = 1.75 \frac{\phi}{L a A d (z/2p)}
$$
(5.23)

Las magnitudes de Be, Br y Bd utilizadas para motores de uso general varían en el siguiente rango:

**Be <sup>=</sup>14000 - 20000 Gauss**   $Br = 6000 - 9000$  Gauss **Bd = 14000 - 21000 Gauss** 

Estos valores varían de acuerdo al número de polos, la potencia, tipo constructivo y antigüedad del motor

#### **5.1.10. Densidad de corriente J**

La densidad de corriente J la calculamos mediante la siguiente expresión:

$$
J = \frac{l_f}{a\ Cp\ S} \tag{5.24}
$$

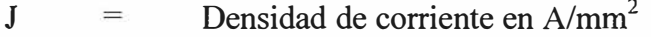

Corriente de fase en Amperios.  $l_f$  $\equiv$ 

a  $=$ Número de conductores en paralelo.

Cp Número de circuitos en paralelo.  $=$ 

Sección del conductor en mm<sup>2</sup> s  $=$ 

Esta magnitud define las pérdidas en el cobre del bobinado y está, por lo tanto, ligado a la temperatura de operación del motor. Esta magnitud varía del motor y tipo constructivo. Las densidades de corriente, de acuerdo al tipo constructivo del motor, pueden tener los siguientes valores:

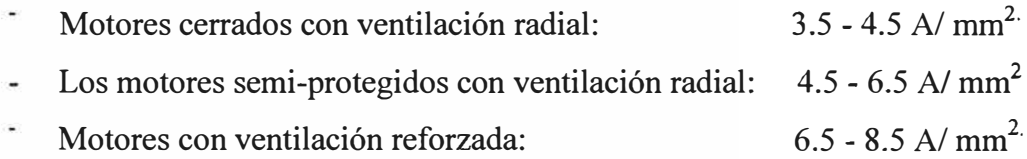

Los valores mayores de las densidades de corriente indicadas, se refieren a los motores de menores dimensiones y mas veloces. En la Tabla Nº 5.1 se muestran valores de la densidad de corriente en función a la clase de aislamiento.

#### **5.1.11. Factor de utilización Fu.**

Llamado también factor de relleno de la ranura, representa la proporción entre el Área sumaria de la sección transversal de los conductores colocados en la ranura (Sm) y el área total de la sección transversal de la ranura (Sr.).

$$
Fu = \frac{Sm}{Sr}
$$
 (5.25)

$$
Sm = Nr Cp s \tag{5.26}
$$

Nr = Número de conductores en la ranura.

Este factor nos indica si todos los conductores podrán ser colocados o no en las ranuras. Además nos indica si la ranura quedará llena o no.

La variación de este factor, de acuerdo al tipo de devanado y forma de la ranura, se muestra en la tabla Nº 5.2.

#### **5.1.12. Densidad de carga lineal Q**

Representa el producto de la corriente en un conductor por el número de conductores en la ranura para una unidad de longitud periférica del diámetro interior del núcleo.

Según esta definición se tiene:

$$
Q = \frac{z Nr I_f}{\pi D i a} \text{ (A/mt)} \tag{5.27}
$$

- $Q =$  Densidad de carga lineal.
- Nr = Número de conductores en cada ranura
- $I_f$  = Corriente de fase
- $Di = Di$ ámetro interior.
- $A =$  Circuitos en paralelo

Para motores de construcción cerrada, con aletas o nervaduras, ventilación externa, clase de aislamiento F, cuatro polos y frecuencia de la red de 60 Hz, se muestra, en la Tabla N <sup>º</sup>5.4 la densidad lineal en función del diámetro exterior del nuevo núcleo magnético. Asimismo, en la Tabla N<sup>º</sup>5.3 se dan los factores de corrección para motores con otros números de polos. Por otro lado, para la clase de aislamiento B, los valores de densidad lineal es menor aproximadamente en 20% a los de clase F.

#### **5.1.13. Cálculo de la Longitud media de una espira Lm**

Para poder calcular el peso del conductor utilizado en el devanado del motor, es necesario primero calcular la longitud media de una espira. A continuación se indica el modo de cálculo para un arrollamiento concéntrico.

Para un bobinado imbricado en punta:

$$
Lm = 2 La + 4 d0 + \frac{2 \pi Dmy}{z Sen \alpha} - \frac{2 lm}{Sen \alpha}
$$
 (5.28)

$$
Dm = Di + Hm + 4 mm. Im
$$
 (5.29)

$$
Dm = (l_1 + l_2)/2 \tag{5.30}
$$

 $Dm = Diámetro medio.$ 

 $Hm =$  Profundidad de ranura.

 $Lm = Longitud media de la ranura$ 

Para calcular el diámetro medio Dm, se añaden 4m.m. para tener en cuanta las formas de la ranura y de la cuña de cierre.

Los valores varían de acuerdo a la clase de aislamiento:

- Clase  $A : 12.5 20$  mm.
- Clase B :  $20.0 27.5$  mm.
- Clase  $F : 27.5 35$  mm.

Para un bobinado concéntrico:

$$
Lm = 2 La + 2fc + 2fnc + \frac{2\pi Dmy}{z}
$$
 (5.31)

fe = Flecha del lado de conexión.

 $frac =$  Flecha del lado de no conexión.

#### **5.1.14. Cálculo del peso del conductor utilizado**

El peso del conductor utilizado en el devanado de un motor trifásico se calcula de la siguiente manera:

$$
Pc = 26.7 \, Cps \, Lm \, Na 10^{-3} \, (\text{Kg}) \tag{5.32}
$$

Este peso representa el peso neto del cobre y no comprende las conexiones entre las secciones, así como las pérdidas inevitables de recorte durante la reparación. Por lo tanto, es necesario prever un exceso de 5 a 10% del peso neto.

#### **5.1.15. Cálculo de los cables de salida**

Para calcular la sección de los cables de salida del devanado a la caja de bornes del motor, primero se calcula la sección neta  $(S_n)$  en una rama:

$$
S_n = S \, Cp \, a \tag{5.33}
$$

El valor de la sección del cable de salida debe ser mayor o igual a la sección neta de la rama, cumpliéndose:  $S_{\text{cable}} > S_n$ 

El tipo de cable se selecciona de acuerdo a los diferentes requerimientos, tales como la tensión de servicio, temperatura de operación y flexibilidad.

Todas las dimensiones del núcleo magnético, las características y parámetros calculados anteriormente se registran en la hoja de cálculo de motores.

Realizados todos los cálculos, y de acuerdo de los resultados obtenidos, la sección de cálculo pasa a la sección de bobinados la hoja de bobinado de motores, en donde, además de los datos de placa, se indican las medidas del núcleo y las características del arrollamiento, medidas de los diámetros exterior e interior del inductor, el cotejo de las otras dimensiones y el empleo de una serie de tablas, se pueden determinar las características del devanado y conocer la potencia posible desplegada por dicho motor.

La realización con suficiente exactitud del cálculo completo del motor de inducción, constituye un problema bastante complicado y requiere para su solución de un volumen grande de conocimiento especializado y de experiencias en el diseño de máquinas eléctricas. Para determinar si la potencia puede ser incrementada aun mas, se requiere un riguroso cálculo de las inducciones magnéticas indicas que ese incremento puede ser realizado desde el punto de vista mecánico.

Por ejemplo un aumento muy grande de la potencia nominal puede causar fallas en los ejes o en los rodamientos. Tales fallos mecánicos son mas probables que ocurran en las carcasas mas largas para una altura de eje dada, que en una carcasa más corta.

Nunca se debe tratar de incrementar mas de un valor en la escala de potencia y debe asegurarse que se use aislamiento clase F o clase H.

En la tabla N<sup>º</sup>5.6, se muestra la variación de las inducciones (Gauss) en función de la potencia (HP). A continuación se tienen las siguientes Tablas [7].

**Tabla N <sup>º</sup>5.1** Rangos de densidad de corriente en función a la clase de aislamiento

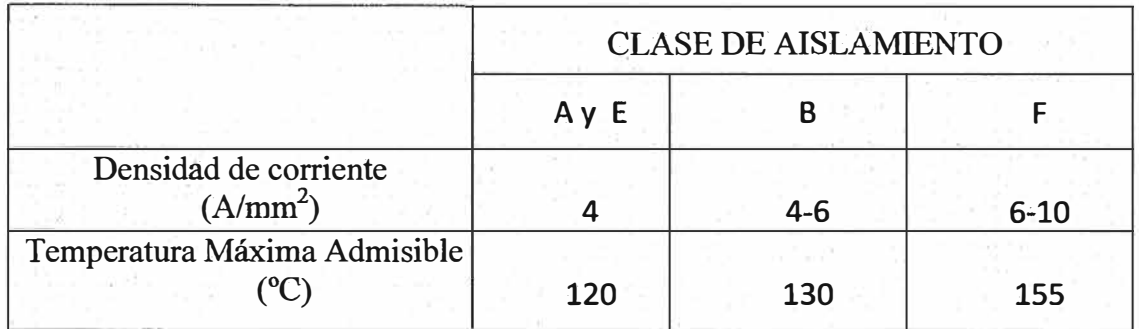

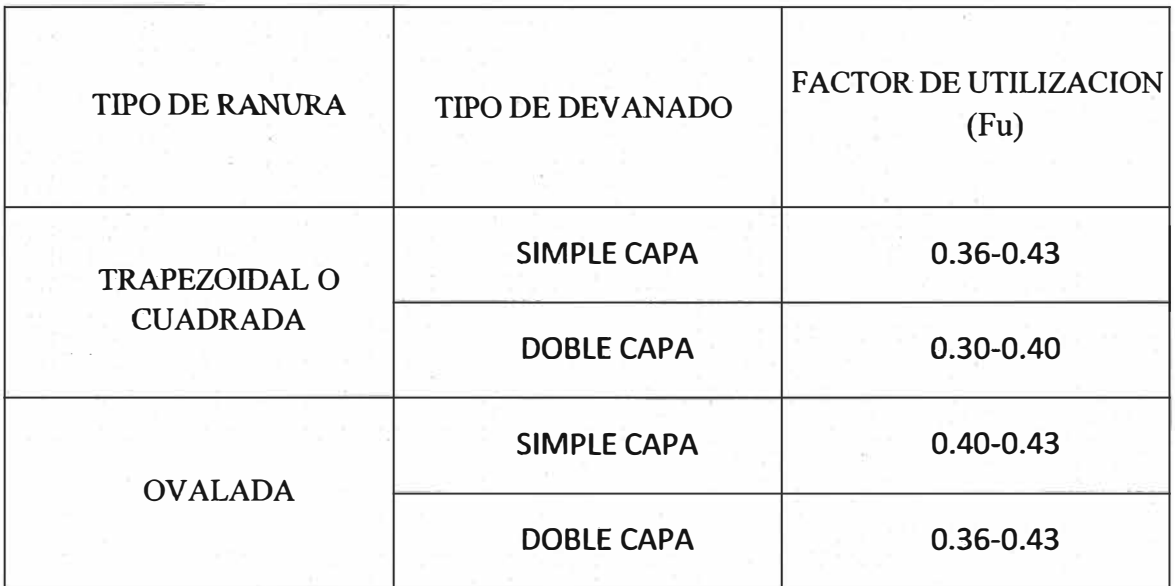

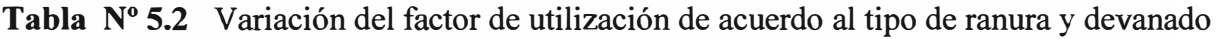

**Tabla N <sup>º</sup>5.3** Factores de corrección

|                                   | <b>NUMERO DE POLOS</b> |       |       |       |  |
|-----------------------------------|------------------------|-------|-------|-------|--|
| <b>DIAMETRO EXTERIOR</b><br>De(m) | $\overline{2}$         | 6     | 8     | 10,12 |  |
| $0.10 - 0.26$                     | 0.93                   | 1.000 | 1.000 | 0.84  |  |
| $0.96 - 0.50$                     | 1.00                   | 0.930 | 0.930 | 0.84  |  |
| $0.50 - 0.65$                     | 1.10                   | 0.915 | 0.915 | 0.84  |  |
| $0.65 - 1.00$                     | 1.10                   | 0.920 | 0.870 | 0.84  |  |

| <b>DIAMETRO EXTERIOR</b> | DENSIDAD LINEAL       |
|--------------------------|-----------------------|
| DE(m)                    | $Q(10^3 \text{ A/m})$ |
| $0.10\,$                 | 19                    |
| 0.12                     | 21                    |
| 0.14                     | 23                    |
| 0.15                     | 24                    |
| 0.16                     | 24                    |
| 0.18                     | 24                    |
| 0.20                     | 27                    |
| 0.22                     | 27                    |
| 0.24                     | 28                    |
| 0.26                     | 29                    |
| 0.28                     | 33                    |
| 0.30                     | 35                    |
| 0.32                     | 35                    |
| 0.34                     | 35                    |
| 0.35                     | 36                    |
| 0.36                     | 36                    |
| 0.38                     | 37                    |
| 0.40                     | 37                    |
| 0.42                     | 38                    |
| 0.44                     | 38                    |
| 0.45                     | 38                    |
| 0.46                     | 39                    |
| $0.48\,$                 | 39                    |
| 0.50                     | 44                    |
| 0.55                     | 45                    |
| 0.60                     | 45                    |
| 0.65                     | 46                    |
| $0.70\,$                 | 46                    |
| 0.75                     | 46                    |
| $0.80\,$                 | 46                    |
| $0.90\,$                 | 46                    |
| $1.00\,$                 | 46                    |

**Tabla N <sup>º</sup>5.4** Densidad lineal vs Diámetro exterior para motores de cuatro polos y clase de aislamiento F

| Calibre        | Sección Real    | Intensidad Admisible en amperios |                  |  |  |
|----------------|-----------------|----------------------------------|------------------|--|--|
| AWG-MCM        | mm <sup>2</sup> | Al aire                          | En Ductos $(**)$ |  |  |
| 22             | 0.324           | $3(*)$                           | $1$ (***)        |  |  |
| 20             | 0.517           | $5(*)$                           | $2$ (***)        |  |  |
| 18             | 0.821           | $7(*)$                           | $5$ (***)        |  |  |
| 16             | 1.310           | $10(*)$                          | 7                |  |  |
| 14             | 2.081           | 20                               | 15               |  |  |
| 12             | 3.309           | 25                               | 20               |  |  |
| 10             | 5.261           | 40                               | 30               |  |  |
| 8              | 8.366           | 55                               | 40               |  |  |
| 6              | 13.300          | 80                               | 55               |  |  |
| 4              | 21.150          | 105                              | 70               |  |  |
| $\overline{2}$ | 33.630          | 140                              | 95               |  |  |
| $\mathbf{1}$   | 42.410          | 165                              | 110              |  |  |
| 1/0            | 52.48           | 195                              | 125              |  |  |
| 2/0            | 67.43           | 225                              | 145              |  |  |
| 3/0            | 85.03           | 260                              | 165              |  |  |
| 4/0            | 107.20          | 300                              | 195              |  |  |
| <b>250 MCM</b> | 126.7           | 340                              | 215              |  |  |
| 300            | 151.0           | 375                              | 240              |  |  |
| 350            | 177.4           | 420                              | 260              |  |  |
| 400            | 202.7           | 455                              | 280              |  |  |
| 500            | 253.4           | 515                              | 320              |  |  |
| 600            | 304.0           | 575                              | 335              |  |  |
|                |                 |                                  |                  |  |  |

Tabla N°. 5.5 Intensidad de corriente admisible en conductores para instalaciones

generales

**Tipos:** TW, UT, MT, XT, INDOPRENE, TM, TFF TX, CTM, NLT, NMT, NPT, WS, TZZ, CCT-B, GPT.

Temperatura ambiente: 30<sup>º</sup>C

Temperatura alcanzada en el conductor: 60<sup>º</sup>C

- (\*) Calibres primitivos solo para instalaciones interiores
- (\*\*) No más de 3 conductores en el ducto.
- (\* \* \*) Calibres permitidos solamente para sistemas con tensiones inferiores a 100 voltios.

|                 | <b>INDUCCION MAGNETICA</b> |               |                 |  |  |  |  |  |
|-----------------|----------------------------|---------------|-----------------|--|--|--|--|--|
| <b>POTENCIA</b> | Bc                         | <b>Br</b>     | <b>Bd</b>       |  |  |  |  |  |
| (HP)            | (GAUSS)                    | (GAUSS)       | (GAUSS)         |  |  |  |  |  |
| $0.4 - 12$      | 14000 - 18000              | $6000 - 8500$ | 14000 - 19000   |  |  |  |  |  |
| $15 - 30$       | 15000 - 20000              | $6000 - 9000$ | $15000 - 20000$ |  |  |  |  |  |
| $36 - 60$       | 14000 - 18500              | $6500 - 8500$ | 15000 - 21000   |  |  |  |  |  |
| $70 - 125$      | 14000 - 16500              | $6000 - 7500$ | 14000 - 18000   |  |  |  |  |  |

**Tabla N º 5.6** Variación de las inducciones en la corona, entrehierro y dientes con respecto a la potencia

## **5.2. Formulas aplicativas al cálculo del rebobinado de motores trifásicos sin datos de placa y sin datos del bobinado.**

Para calcular un bobinado de tipo concéntrico se han de considerar los siguientes puntos:

- ► Datos necesarios para calcular un bobinado de tipo concéntrico.
- ► Posibilidad de ejecución.
- ► Número de grupos del bobinado.
- ► Número de ranuras por polo y fase.
- ► Número de bobinas por grupo.
- ► Amplitud de grupo.
- ► Paso de principios o paso de fase.

Seguidamente se hace una breve reseña de los puntos enunciados con las formulas y datos necesarios para la resolución del bobinado y la confección del correspondiente esquema  $[4][7]$ .

#### **5.2.1 Datos necesarios para calcular un bobinado de tipo concéntrico.**

- ► Número de ranuras ( Z)
- ► Número de polos (2p)
- ► Número de fases (q)
- ► Si el bobinado se realiza por "polos opuestos" o "polos consecuentes".
- ► En esta clase de bobinados el número de bobinas es igual a la mitad del número de ranuras

#### **5.2.2 Posibilidad de ejecución.**

Solamente será posible la ejecución del bobinado, cuando el número de ranuras por polo y fase Kpq, sea un número entero.

$$
Kpq = \frac{Z}{2pq} = numero\_entero
$$
 (5.34)

#### **5.2.3 Numero de grupos del bobinado (G).**

Se ha de distinguir si el bobinado esta ejecutado por polos opuestos o polos consecuentes.

Bobinado polos opuestos

$$
G = 2pq \tag{5.35}
$$

Bobinado polos consecuentes

$$
G = pq \tag{5.36}
$$

#### **5.2.4 Numero de ranuras por polo** y **fase (Kpq).**

El número de ranuras por polo y fase se calculara mediante la siguiente formula:

$$
Kpq = \frac{Z}{2pq} \tag{5.37}
$$

#### **5.2.5 Numero de bobinas por grupo (U).**

El número de bobinas que entra en cada grupo se calculara por diferente formula, atendiendo a que el bobinado sea ejecutado por polos opuestos o polos consecuentes.

Bobinado polos opuestos.

$$
U = \frac{Z}{4pq} \tag{5.38}
$$

Bobinado polos consecuentes.

$$
U = \frac{Z}{2pq} \tag{5.39}
$$

#### **5.2.6 Amplitud de grupo (m).**

Al igual que se ha indicado para el punto anterior, aquí también se aplica distinta formula para los 2 tipos de bobinado.

Bobinado polos opuestos

$$
m = (q - 1) \times 2U \tag{5.40}
$$

Bobinado polos consecuentes ä,

$$
m = (q - 1) \times U \tag{5.41}
$$

## **5.2. 7 Paso de principios o paso de fase (Y120<sup>º</sup> ).**

En la siguiente formula se da el paso de principios, teniendo presente que los bobinados aquí realizados son trifásicos.

$$
Y120^\circ = \frac{Z}{3p} \tag{5.42}
$$

#### **5.3. Pruebas de recepción del núcleo de los motores eléctricos.**

#### **5.3.1 Prueba del núcleo del estator aplicando una inducción magnética**

El núcleo de los motores de CA es construido a partir de finas laminas de hierro aisladas entre si, con el objetivo de minimizar la circulación de corrientes parasitas. En los Motores de inducción **(MI),** estas láminas están generalmente unidas en la base por medio de barras de sujeción o por la carcasa del MI.

Cuando el aislante interlaminar se deteriora, se produce una falla interlaminar. Esto, trae aparejado un aumento de las corrientes parasitas, las que circulan a través de las barras de sujeción y por las laminas que involucra la falla, ver Fig. 5.1. Este incremento de las corrientes parasitas produce un aumento en las perdidas en el hierro y de la temperatura del núcleo, apareciendo puntos calientes. Estos pueden progresar hasta causar el envejecimiento prematuro del aislante de los bobinados e incluso el derretimiento del mismo hierro. Si bien las fallas en el hierro del estator son menos comunes a las producidas en las bobinas, la reparación de las primeras es más costosa.

#### ► **Descripción de la prueba.**

Debido a que, ante una falla, las corrientes parasitas circulan por las láminas del estator como se muestra en la Fig.5 .1, se puede desarrollar un método para realizar las fallas uniendo las láminas por medio de un material externo al núcleo.

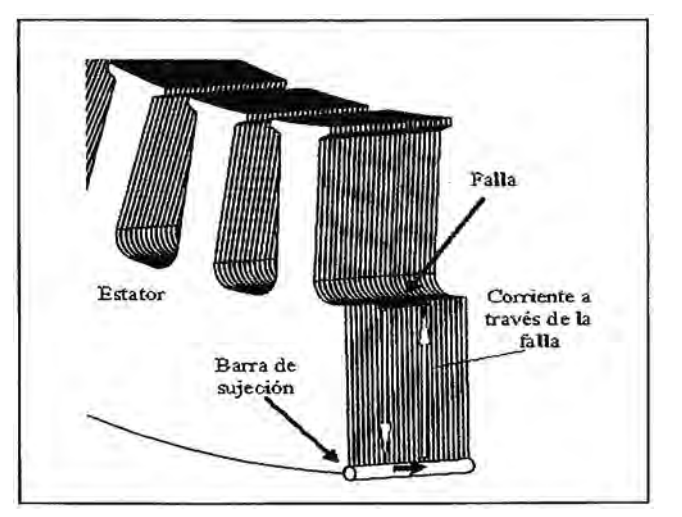

Fig.5.1 Falla interlaminar en el hierro del estator.

Si se diseña una chapa de cobre de tal forma que pueda ser insertada en las ranuras del MI como se muestra en la Fig. 5 .2, esta ser virá como vinculo de unión entre las laminas de hierro. De esta forma las corrientes parasitas circularan por las láminas de hierro, las barras de sujeción y la chapa de cobre.

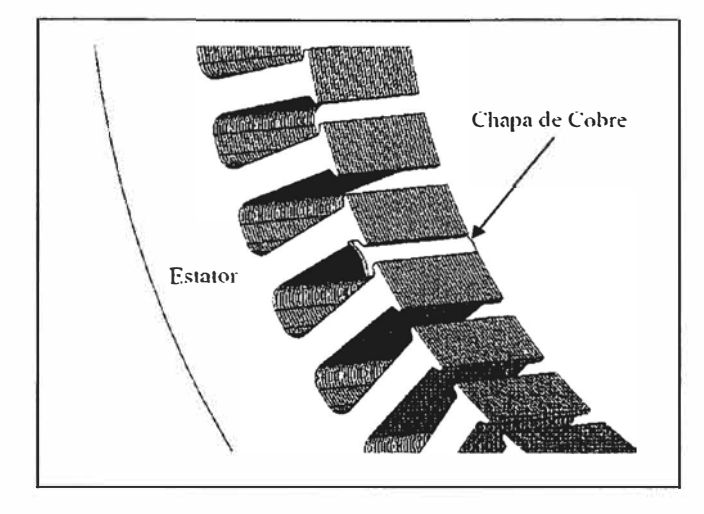

Fig. 5.2 Cortocircuito de las láminas del hierro del estator por medio de chapas de cobre.

Puede considerarse que este métodono altera la distribución del flujo inducido por el MI, debido a la ubicación de la chapa y al material con que se diseño. Respecto a la ubicación dado, que se encuentra en el entrehierro de la ranura y el flujo enlazado por la chapa es muy pequeño, como así también las corrientes inducidas, pudiendo su efecto ser despreciado. Es posible con este método producir fallas simétricas como así también asimétricas. La gravedad de la falla estará dada por la cantidad de láminas de hierro cortocircuitadas por la chapa de cobre.

Energizada la bobina y ante una falla en el hierro del estator, aparecerán puntos calientes, los cuales pueden ser detectados por medio del tacto

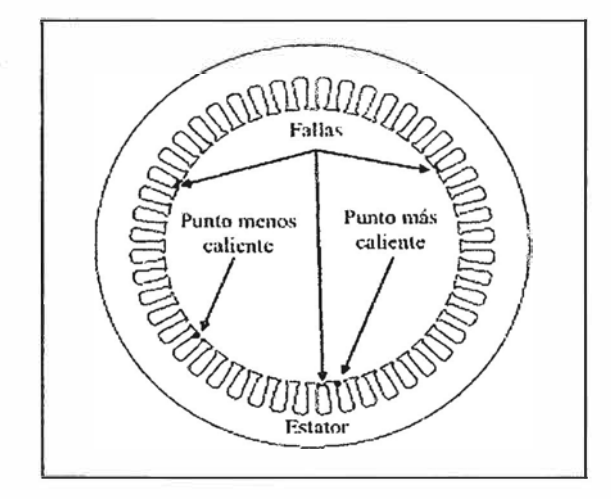

Fig.5.3 posición de las chapas de cobre y de los sensores de temperatura en el hierro del estator

#### **► Procedimiento**

- Tomar las medidas de la longitud activa La y altura de corona He del núcleo magnético.
- $\equiv$  Calcular la sección del núcleo S con los datos medidos y un factor de apilamiento Fa, que varía 0.9 a 0.96:

$$
S = La \cdot He \cdot Fa \tag{5.43}
$$

- Asumir una inducción Be de prueba, como la inducción de trabajo en la corona del núcleo. De acuerdo al tamaño del motor, esta inducción puede estar comprendida entre 14,000 y 20,000 Gauss.
- Asumir un número n de vueltas (espiras) de prueba.
- Con los datos calculados y asumidos anteriormente, calcular la tensión inducida de acuerdo de acuerdo a la siguiente fórmula:

$$
E = 4.44 \times f \times n \times Bc \times S \times 10^{-8}
$$
 (5.44)

- F: Frecuencia (Hz)
- N: Numero de espiras.
- Be: Inducción magnética en la corona (Gauss).
- S: Sección del núcleo  $\text{(cm}^2\text{)}.$
- $\sim$  Con el cable dar las n<sub>e</sub> vueltas asumidas alrededor del núcleo magnético del estator, y aplicar la tensión calculada.
- Dejar conectado durante 10 minutos aproximadamente
- Marcar las zonas que presentan calentamiento excesivo, las cuales deberán ser reparadas.
- $-$  Medir la temperatura final °C.

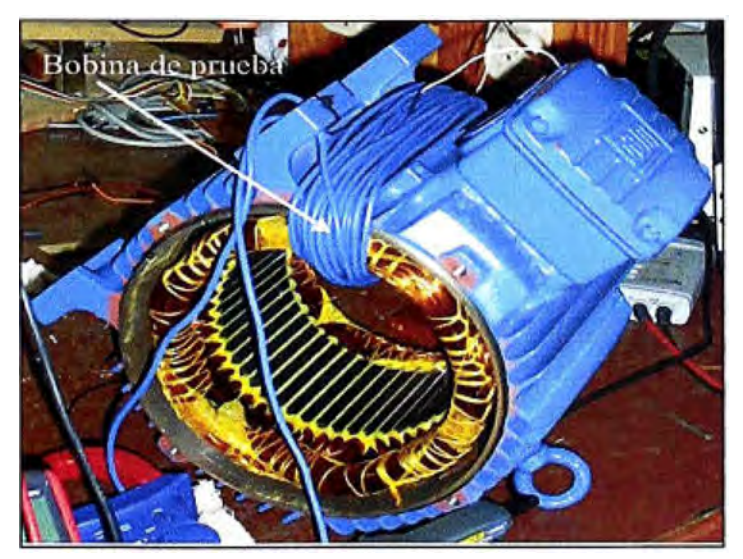

Fig.5.4 Disposición física de la bobina de prueba

**► Algunos casos de fallas a las ranuras de los motores eléctricos donde se utiliza la prueba de núcleo del estator por inducción magnética.**

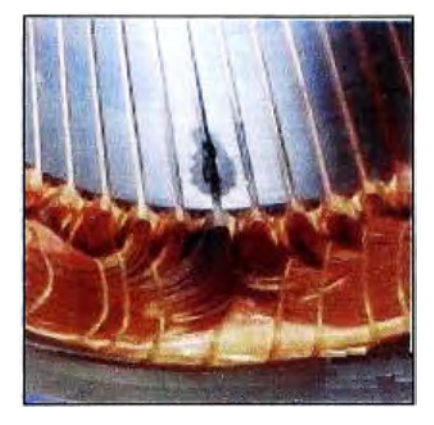

Fig.5.5 Corto contra masa dentro de la ranura

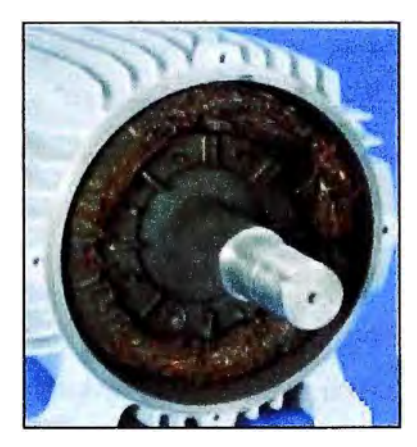

Fig.5.6 Daño causado por un motor bloqueado/amarrado o rotor trabado

#### **CAPITULO VI**

## **CALCULOS MATEMÁTICOS EN EL PROCESO DE REBOBINADO DE UN MOTOR TRIFÁSICO DE INDUCCIÓN**

Siempre que se rebobina un motor se trata de dejarlo tal como era originalmente salvo en casos especiales de variación de tensión.

Para el rebobinado consiste en calcular ciertos, parámetros, como la inducción en él entrehierro; en la corona y en los dientes del núcleo del estator, los cuales deben de encontrarse entre cierto rango de valores, para que se consideren normales y estos dependen del tipo, tamaño y utilización del motor.

Según la hoja de bobinados, del diseño actual del motor, se observa los datos, del recepcionado y del entregado, que sería cuando el estator ya ha sido rebobinado [4][7].

#### **6.1.- Cálculo** y **diseño del bobinado de un motor trifásico con datos de placa.**

Como ejemplo de aplicación, a continuación se describe el proceso de reparación de un motor. Asíncrono trifásico de jaula de ardilla, cuyos datos de placa son:

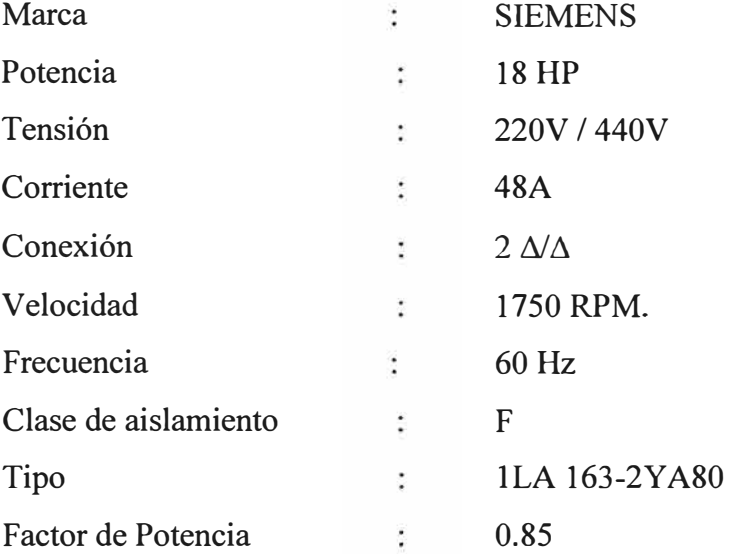

La maquina tiene servicio continuo, cerrado con ventilación exterior

#### **6.1.1.- Observaciones externas** y **pruebas de recepción.**

Las diferentes partes tales como escudos, caja de bornes, funda, ventilador, soporte, aletas, eje, placa, de datos, etc., se encuentra en un buen estado.

Solamente se realizó la medida de la resistencia de aislamiento entre fases y con respecto a masa, concluyéndose que existe cortocircuito entre espiras.

#### **6.1.2.- Revisión electromecánica.**

Concluido el desmontaje, se comprobó que los rodamientos estaban en buenas condiciones, requiriéndose simplemente un cambio de lubricante; asimismo se verificó el correcto ajuste de los rodamientos con respecto al eje y a sus respectivos alojamientos.

#### **6.1.3.- Prueba del núcleo magnético.**

 $La = 16.2 cm$  $He = 2.3 cm$  $Fa = 0.9$  $\text{Bc} = 16,000 \text{ Gauss (Valor asumido)}$  $Ne = 10$  espiras (asumido)  $S = La$ . Hc. Fa = 16.2x2.3x0.9  $S = 33.53 \text{ cm}^2$  $E = 4.44 f n_e B_c S 10^{-8}$  $E = 4.44 \times 60 \times 10 \times 16,000 \times 33.53 \times 10^{-8}$  $E = 14.29$  voltios

Tiempo de prueba  $=10$  minutos.

#### **6.1.4.- Cálculos del proceso de rebobinado**

#### **a) Datos del núcleo magnético**

Asimismo se conoce la siguiente información de diseño:

► Medidas del núcleo:

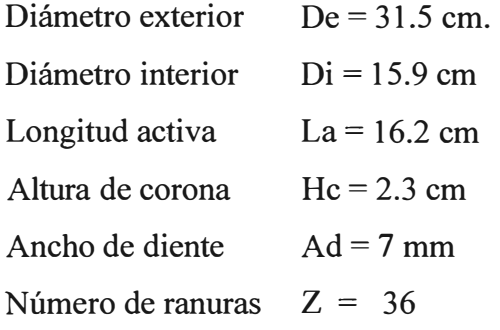

- ► Dimensiones de la ranura:
	- $r = 2$  mm.  $a = 5.2$  mm  $b = 4.0$  mm.  $h = 26.5$  mm.

 $Hm = 29$  mm.

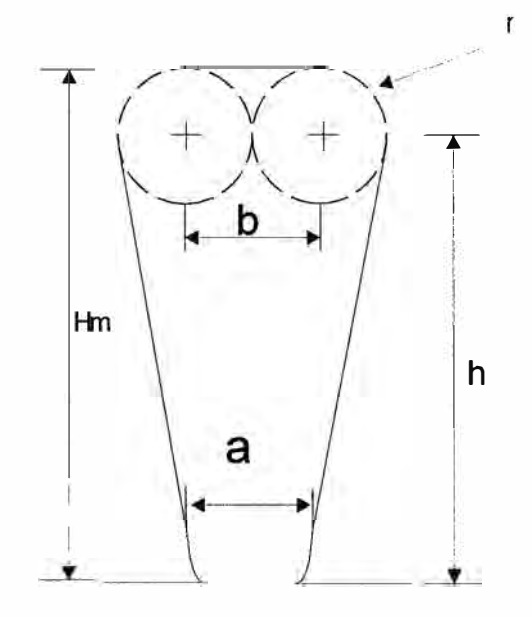

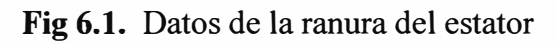

#### **b) Datos del bobinado antiguo**

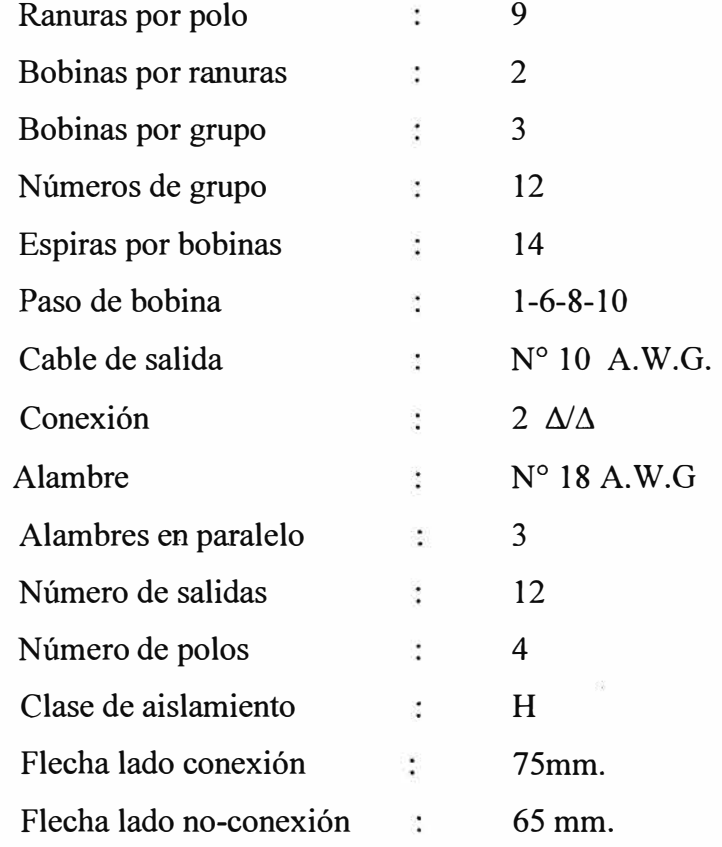

#### **e) Cálculo del factor de paso**

 $Kp = Sen(90° y / \tau)$  $Kp_1 =$  Sen (90x5/90) = 0.7660  $Kp_2$  = Sen (90x 7/90) = 0.9396

$$
Kp_3 = \text{Sen}(90x\ 9/9) = 1
$$

$$
Kp = \frac{0.7660 + 0.9396 + 1}{3}
$$

 $Kp = 0.9019$ 

#### **d) Cálculo del factor de distribución**

$$
kd = \frac{Sen(q\gamma/2)}{qSen(\gamma/2)}
$$
  
\n
$$
\gamma = (360/Z) p = (360/36)2 = 20
$$
  
\n
$$
q = z / (2p m) = 36/4x3 = 3
$$
  
\n
$$
Kd = \frac{Sen(3x20/2)}{3Sen(20/2)}
$$
  
\nKd = 0.95979

#### **e) Cálculo del factor de arrollamiento**

$$
Kw = kp \times kd = 0.9019 \times 0.95979
$$

 $Kw = 0.86563$ 

## **f) Número de conductores en serie por fase**

$$
N = \frac{(N°espiras/bobina)(N°bobinas/ranura)(N°ranuras)}{(N°de fases)(N°de circuitos en paralelo)}
$$

Reemplazando:

$$
N = \frac{14x2x36}{3x2} = 168
$$
  
N = 168

#### **g) Cálculo del flujo magnético**

$$
\phi = \frac{V10^8}{2.22 fKaN}
$$

Reemplazando:

$$
\phi = \frac{2.20x10^8}{2.22x60x0.86563x168}
$$

 $\phi = 1' 135,734.6$  Maxwell

## **6.1.5. Reconocimiento de la inducción magnética de acuerdo a los parámetros técnicos de la placa característica**

#### **a) Inducción en la corona.**

$$
Bc = 0.556 \frac{\phi}{La \; Hc}
$$

$$
Bc = 0.556x \frac{1135,734.6}{16.2x2.3}
$$
  
BC = 16,947.623 Gauss

**b) Inducción en el entrehierro**

$$
Br = \frac{\phi \ p}{DiLa}
$$

$$
Br = \frac{1135,734.6x2}{15.9x16.2}
$$

Br = 8 ,818. <sup>4</sup>99 Gauss.

## **c) Inducción del diente**

$$
Bd = 1.75 \frac{\phi}{L a A d (z/2p)}
$$

$$
Bd = 1.75x \frac{1'135,734.6}{16.2x0.7(36/4)}
$$

Bd = 19 , 4 7 <sup>4</sup>.187 Gauss.

## **6.1.6. Densidad de corriente**

$$
J = \frac{ff}{a Cp s}
$$

$$
J = \frac{47/\sqrt{3}}{2x3x0.8231}
$$

J = 5. <sup>4</sup>9 amper/ mm2

## **6.1.7. Cálculo del área seccional de la ranura**

## **a) Factor de utilización**

$$
Fu = \frac{Sm}{Sr}
$$
  
\nSm = Nr Cp s = 14x2x3x(0.8231 mm)  
\nSm = 69.1404 mm<sup>2</sup>  
\n
$$
Sr = \frac{\pi r^2}{2} + h\left(\frac{a}{2} + \frac{b}{2} + r\right) + br
$$
\n
$$
Sr = \frac{\pi (2)^2}{2} + 26.5\left(\frac{5.2}{2} + \frac{4}{2} + 2\right) + 4x2
$$
\n
$$
Sr = \frac{2\pi + 26.5(5.2 + 2 + 2) + 8}{2}
$$
\n
$$
Sr = 189.18 mm2
$$

$$
Fu = \frac{69.1404mm^2}{189.18mm^2}
$$

 $Fu = 0.36$ 

#### **b) Densidad de carga lineal**

$$
Q = \frac{zNrl_f}{\pi Dia}
$$

$$
Q = \frac{36x14x2x47}{\pi x0.159x(2\sqrt{3})}
$$

 $Q = 27,378.42$  A / mt.

## **c) Cálculo de la longitud media de una espira devanado concéntrico:**

$$
Dm = Di + Hm + 4 mm
$$
  
\n
$$
Dm = 159 + 29 + 4 = 192 mm.
$$
  
\n
$$
Dm = 192 mm.
$$
  
\n
$$
Lm = 2 La + 2fc + 2fnc + \frac{2\pi Dm y}{z}
$$
  
\n
$$
Lm = 2 x 162 + 2(75) + 2 (65) + 2\pi \frac{(192)y}{36}
$$
  
\n
$$
Lm = 324 + 150 + 130 + 33.49y
$$
  
\n
$$
Lm = 604 + 33.49y
$$
  
\n
$$
Lm_1 = 604 + 33.49 (5) = 771.45 = 0.77145 m t
$$
  
\n
$$
Lm_2 = 604 + 33.49 (7) = 838.43 = 0.83843 m t.
$$
  
\n
$$
Lm_3 = 604 + 33.49 (9) = 905.41 = 0.90541 m t.
$$

## **d) Cálculo del peso del conductor utilizado**

 $Pc = 26.7 Cp s Lm N a 10<sup>-3</sup>$ 

Como hay que calcular para cada tipo de bobina, en este Caso:

N = 
$$
\frac{168}{12}
$$
 = 14, ya que hay 12 grupos.  
\nPc = 26.7 x 3 x 0.8231 x Lm x 14 x 2 $\sqrt{3}$  x 10<sup>-3</sup>  
\nPc = 3.1975 Lm  
\nPc<sub>1</sub> = 3.1975x 0.77145 = 2.46671 kg.  
\nPc<sub>2</sub> = 3.1975x 0.83843 = 2.68087 kg.  
\nPc<sub>3</sub> = 3.1975x 0.90541 = 2.895048 kg.

• Sumando tendremos.

 $Pc = Pc_1 + Pc_2 + Pc_3 = 8.042629$  kg.  $Pc = 8.042629$  kg.

Considerando un 10% adicional,

• Tenemos como peso.

 $Pc = 8.84689$  kg.

#### **e) · Cálculo de los cables de salida**

 $Sn = s Cp a = 0.8231 x 3 x 2$ 

 $Sn = 4.9386$  mm<sup>2</sup>

Según la tabla 5.5, el cable es  $N^{\circ}$  12 AWG tiene una sección igual a 3.309 mm<sup>2</sup>; pero considerando una reserva, tomamos como cable de salida el Nº10 AWG.

#### **f) Cálculo del nuevo devanado**

En los cálculos del devanado antiguo, observamos que las indicaciones magnéticas, son muy altas, número de alambre en paralelo muy alto y factor de utilización muy bajo.

Para que estos valores se adecuen a los normales recomendados, se deben variar algunas características, tales como el tipo de conexión y el número de espiras por bobina.

#### ► **Factor de paso**

Mismos valores del 6.1.4

 $Kp = 0.9019$ 

► **Factor de distribución**

 $Kd = 0.95979$ 

► **Factor de arrollamiento**

 $Kw = 0.86563$ 

#### ► **Número de conductores en serie por fase**

Considerando espiras por bobina, tenemos:

$$
N = \frac{15x2x36}{3x2}
$$

 $N = 180$ 

► **Flujo magnético**

Reemplazando

$$
\phi = \frac{220x10^8}{2.22x60x0.86563x180}
$$

Resultado.

$$
\phi = 1'060,019 \text{ Maxwell}
$$

#### ► **Inducción en la corona**

$$
Bc = \frac{0.556x1060.019}{16,2x2.3}
$$

Be <sup>=</sup>15,517.782 Gauss

#### ► **Inducción en el entrehierro**

$$
Br = \frac{1060,019 \times 2}{15.9 \times 16.2}
$$

 $Br = 8,230.60$  Gauss

#### ► **Inducción en el diente**

$$
Bd = \frac{1.75x\ 1060,019}{16.2x\ 0.7x\ 9}
$$

Bd <sup>=</sup>18,175.908 Gauss

#### ► **Densidad de corriente**

Considerando alambres en paralelo, tenemos:

$$
J = \frac{47/\sqrt{3}}{2x3x0.8231}
$$
  
 
$$
J = 5.49 \text{ A / mm2}
$$

#### ► **Factor de utilización**

 $Sm = 15 \times 2 \times 3 \times 0.8231$  mm = 74.079

1

$$
Sr = 189.18 \text{ mm2}
$$

$$
Fu = \frac{74.079}{128.18}
$$

$$
^{4}-189.18
$$

 $Fu = 0.39$ 

## ► **Densidad de carga lineal**

$$
Q = \frac{36x15x2x471\sqrt{3}}{\pi x0.159x2}
$$

$$
Q = 29,334.02
$$
 A/mt

## ► **Longitud media de una espira**

 $Lm_1 = 0.77145$  mt.

$$
Lm_2 = 0.83843
$$
 mt

 $Lm_3 = 0.90541$  mt

#### ► **Peso del conductor utilizado**

En este caso:

Pc = 26.7 x 3 x 0.8231 x Lm x 15 x 2 $\sqrt{3}$  $x 10^{-3}$ 

3

$$
N = \frac{180}{12} = 15
$$
  
PC = 3.4259 Lm.  
PC<sub>1</sub> = 2.6429 Kg  
PC<sub>2</sub> = 2.87237 kg  
PC<sub>3</sub> = 3.101844 Kg  
PC = 8.617114 kg  
Considerando un 10% adicional, tenemos:  
PC = 9.478825 kg

#### ► **Cables de salida**

Sn = 0.8231 x 3 x 2 = 4.9386 mm**<sup>2</sup>**

Se usará cable N° 10 AWG.

Si el valor esta fuera del rango aceptable para el tipo de ranura y devanado de doble capa. Por lo tanto tenemos que elegir el conductor inmediato inferior.

De los cálculos anteriores, observamos que los valores de las inducciones y la densidad de corriente, el factor de utilización y la densidad de la carga lineal se encuentran dentro de los rangos establecidos.

En resumen tiene los siguientes resultados:

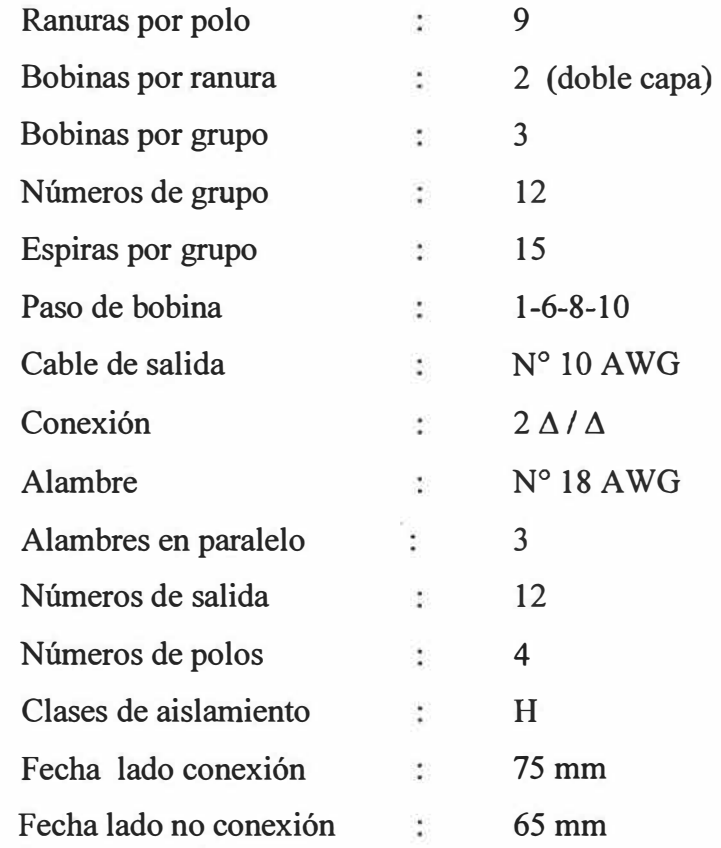

El nuevo devanado tendrá estas características para su rebobinado.

## **6.2. Cálculo y diseño del bobinado de un motor trifásico sin datos de placa**

### **6.2.1. Datos del núcleo del estator:**

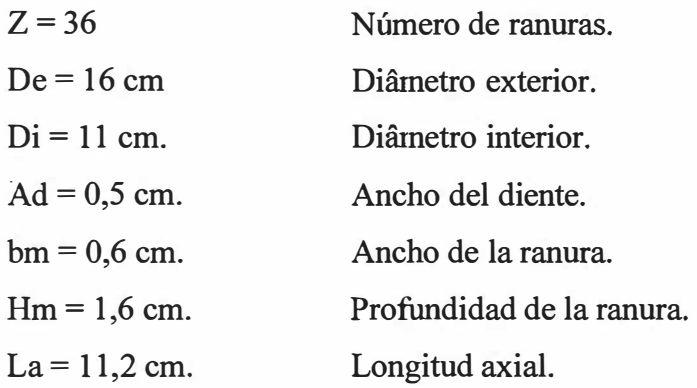

## **6.2.2. Diseño del bobinado.**

Tomaremos el siguiente Tipo: Bobinado concéntrico, por polos consecuentes.

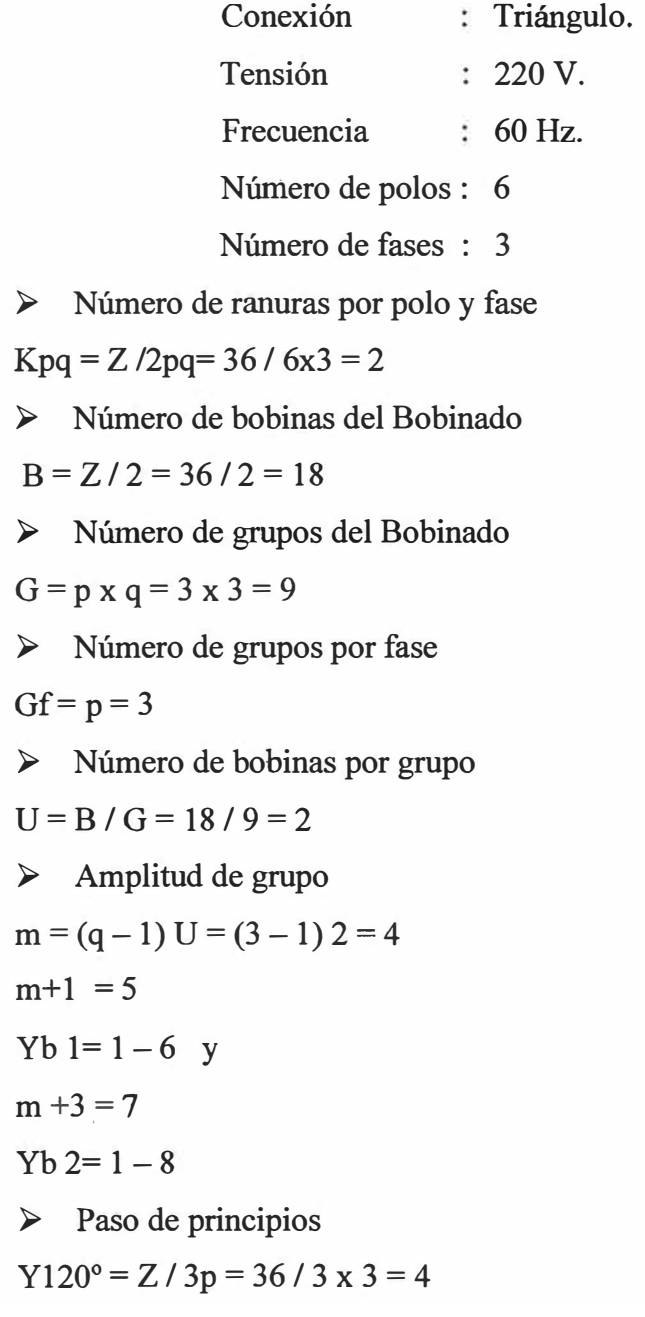

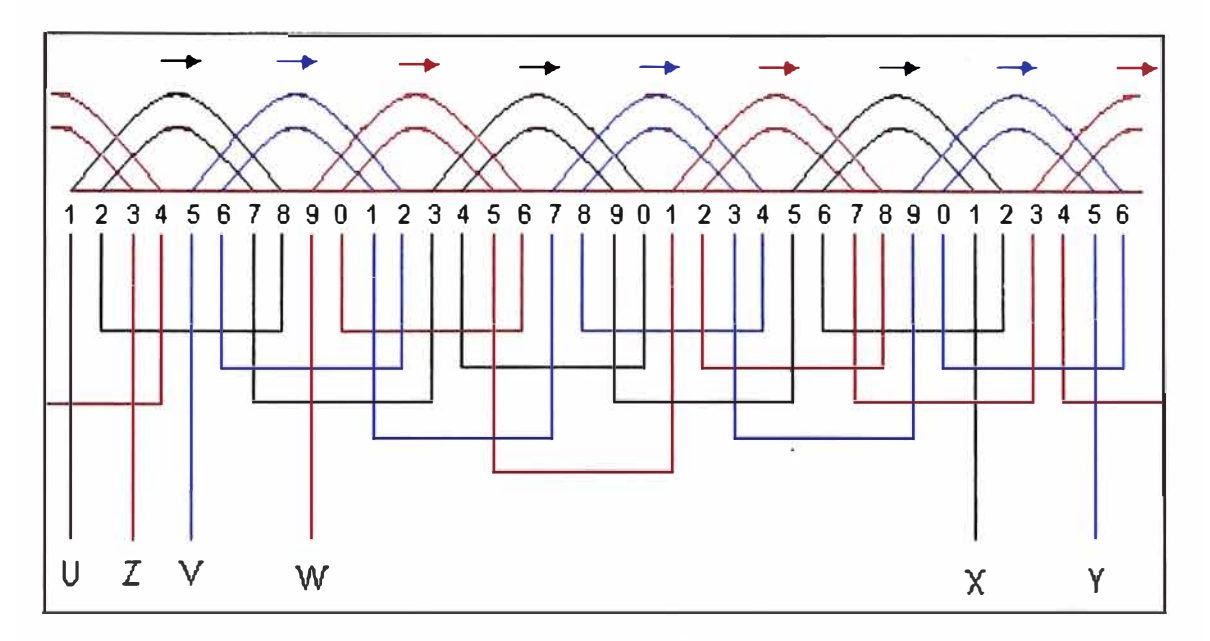

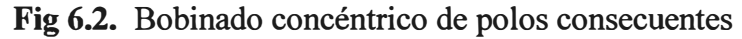

#### **6.2.3. Determinación de la máxima potencia mecánica obtenible.**

#### **a) Primer método:**

 $HP = 1,558 \times 10^{-4} \eta \cos{\Phi} A_1 k_w Br$  n<sub>s</sub> Di<sup>2</sup>La/ke

Donde:

HP = Potencia nominal.

 $\eta$  = Eficiencia.

 $A_1$  = Densidad lineal en A / m.

 $k_w = kp$ . kd Factor de bobinado.

Br = Inducción magnética en el entrehierro en Tesla.

ns = Velocidad síncrona en RPM.

Di = Diámetro interior del núcleo en m.

La = Longitud axial del núcleo en m.

Ke = Factor de caída de tensión a condiciones normales.

 $Ke = Ef/Vf$ 

```
Ke varía entre 0,93 a 0,98
```
Consideramos el valor práctico de:

 $ke = 0.95$ 

kp = Factor de paso.

 $kp = Sen (Yb x 90 / Yp)$ 

Si  $Yb = Yp$  entonces  $kp = 1$ 

En los bobinados concéntricos se debe considerar como

Yb = paso promedio, es decir,

 $Yb = (Y1 + Y2 + ... + Yn) / n$ , donde n es el número de bobinas en serie del grupo.

 $Yb = 5 + 7 = 6$ 2  $Yp = Z / 2p = 36 / 6 = 6$  $kp = Sen (6 x 90/6) = 1$ 

kd = Factor de distribución. Aparece en un grupo de bobinas que no tienen el mismo eje magnético.

$$
kd = \frac{sen(Kpqxy / 2)}{Kpq xsen(y / 2)}
$$
 Donde  $\propto$  y = (2p/2)(360/Z) °e.

En los bobinados concéntricos se cumple que  $kd = 1$ ; debido a que el grupo de bobinas tienen el mismo eje magnético.

El factor de bobinado a utilizar sería:

 $kw = kp kd = 1 x 1 = 1$ 

kw = 0,95 como valor práctico

Br varía entre 0,4 a 0,55 T

 $Br = 0,45$  T como valor práctico

El valor de  $A_1$  la obtenemos de la siguiente tabla: 22320 A /m.

**Tabla N <sup>º</sup>6.1** Densidad lineal para maq. de

inducción . Aislamiento clase F(l 55<sup>º</sup>C)

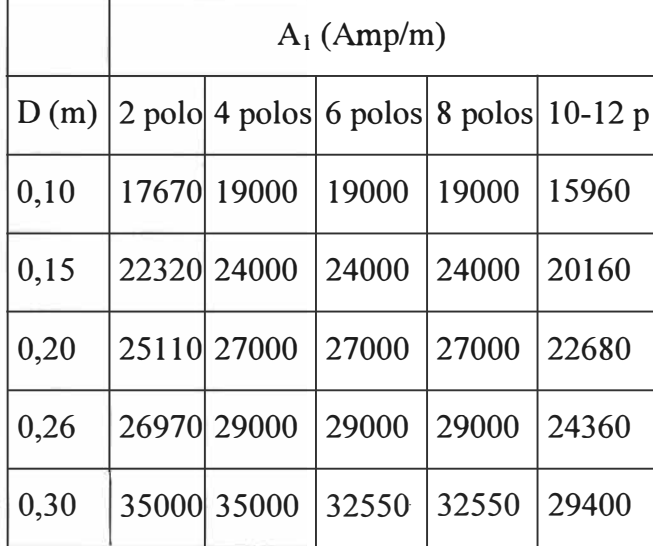

Valores prácticos a considerar para el cálculo de la máxima potencia obtenible del núcleo de estator:

 $\eta = 0,80$  $\cos \varnothing = 0.85$ ns <sup>=</sup>3600 RPM  $ke = 0,95$ 

 $kw = 0.95$ 

Aplicando la fórmula de la potencia:

HP = 1,558 **X** 10**<sup>4</sup>X** 0,80 **X** 0,85 **X** 22320 **X** 0,95 **X** 0,45 **X** 3600 **X** 0,1 **<sup>J</sup> <sup>2</sup>X** 0,112 / 0,95

*HP=5.2HP* 

#### **b) Segundo método:**

 $HP = 4.96 \times 10^{-5}$   $\eta \cos \Phi$  Z Di La Acu J kw Br ns

Donde:

 $HP =$  Potencia nominal.

 $n =$  Eficiencia.

Z **=** Número de ranuras.

Di **=** Diámetro interior del núcleo en m.

La **=** Longitud axial del núcleo en m.

Acu = Area de cobre neta por ranura en mm**<sup>2</sup> •** 

 $J =$  Densidad de corriente en A / mm<sup>2</sup>.

 $k_w = kp$ . kd Factor de bobinado.

Br = Inducción magnética en el entrehierro en Tesla.

Ns **=** velocidad síncrona en RPM

Acu =  $0.67$  x b x h =  $0.67$  x 6 x 16 = 64.32 mm<sup>2</sup>

El factor 0,67 se toma para considerar el área que ocupan los aislantes de ranura, la cuña, el espacio libre entre los conductores redondos, etc.

Para la densidad de corriente consideramos el valor para motores con ventilación normal que es: 3,5 A/mm<sup>2</sup>.

Valores prácticos a considerar para el cálculo de la potencia obtenible del núcleo de estator:

 $n = 0,80$ 

 $\cos \varnothing = 0.85$ 

 $J = 3.5 A / mm<sup>2</sup>$ 

 $k_w = 0.95$ 

*ns= 3600RPM* 

Aplicando la fórmula de la potencia:

HP = 4,96 **X** 10-S **X** 0,80 **X** 0,85 **X** 36 **X** 0,11 **X** 0,112 **X** 64,32 **X** 3,5 **X** 0,95 **X** 0,45 **X** 3600 *HP=S.2HP* 

Comparando los resultados de cálculos con los tres métodos a y b, entonces del núcleo magnético dado se puede considerar prudentemente obtener hasta 5,0 HP de potencia.

#### **6.2.4. Verificación de la inducción máxima en el diente.**

Verificamos que la inducción en el diente (Bd) deberá ser menor a 1,9 Tesla. Además, los motores asíncronos trifásicos se fabrican con:

$$
0.6 < \text{Br max} < 1.0 \text{ Tesla}
$$

Inducción en el entrehierro (Br) considerada es 0,45 T.

Br max =  $(\pi / 2)$  Br =  $(3,1416 / 2)$  0,45 = 0,70686 T

• Cumple la primera condición.

 $Bd = \frac{\Pi x \text{DivBrmax}}{\text{div } Z \cdot \text{div } R}$ AdxZxFa

Donde: Ad **=** ancho del diente en m.

Z **=** número de ranuras del estator.

 $Fa = 0.95 =$  factor de apilamiento.

 $Bd = \frac{3.1416x0.11x0.70686}{0.005 \times 36.005}$ 0.005x 36 **X** 0.95

Bd **=** 1,43 T = 14,300 Gauss

• Cumple la segunda condición.

## **6.2.5. Determinación de la potencia mecánica obtenible para el bobinado dado**

#### **(6 polos).**

**HP = 1,558 X** *10<sup>4</sup>***X 0,80 X 0,85 X 22320 X 0,95 X 0,45 X 1200X0,11<sup>2</sup>X 0,112** / **0,95**  $HP = 1, 73 HP$ **HP** = **4,96 X 10-<sup>5</sup>X 0,80 X 0,85 X 36 X 0,11 X 0,112 X 64,32 X 3,5 X 0,95 X 0,45 X** 1200 HP **=** 1,73 HP

Finalmente consideramos 1,7 HP como la potencia que el motor desarrollará para 6 polos.

#### **6.2.6. Cálculo del número de conductores activos por ranura (Nr).**

$$
Vf = 4,44 f Nf k w Op / Ke
$$

Donde:

 $Vf = Vol$ taje aplicado por fase.

 $F =$  frecuencia en Hz.

Nf <sup>=</sup>Número de conductores activos por fase.

kw **=** factor de bobinado. (valor práctico 0,75)

0p **=** Flujo magnético por polo del estator.

1 Tesla **=** 10,000 Gauss

Ke **=** factor de caída de tensión a condiciones normales. (valor práctico 0,95)

 $Q_p = Br$ . Ap = Br ( $\pi$  Di La / 2p) = 0,45 (3,1416 x 0,11 x 0,112 / 6) = 0.00290 Wb.

Despejando Nf se tendría: 1 Weber = 100'000,000 Tesla

$$
Nf = \frac{Vf \times Ke}{4.44x \ f \times Kw \ x \ \mathcal{O}p} = \frac{220 \times 0.95}{4.44x \ 60 \times 0.75 \times 0.00290} = 360,7 \text{ conductores}
$$

Redondeo a 361 conductores.

El número de conductores por ranura (Nr) lo obtenemos mediante:

 $Nr = 3 Nf / Z = 3 x 361 / 36 = 30,1$ 

Redondeo a **31 conductores por ranura.** 

#### **6.2.7. Determinación del calibre de conductores.**

Hallamos la corriente de línea:

$$
IL = \frac{HP x 746}{\sqrt{3}\, VL \cos \Phi \, \eta}
$$

$$
IL = \frac{1,7 \times 746}{\sqrt{3} \times 220 \times 0,85 \times 0,80} = 4,9 \text{ amperios.}
$$

La corriente por fase resulta:

If = IL /  $\sqrt{3}$  = 4,9 /  $\sqrt{3}$  = 2,84 amperios.

Entonces la sección del conductor vale:

sCu **=** If / J **=** 2,84 / 3,0 **=** 0,95 mm**<sup>2</sup>**

De tabla de conductores obtenemos el calibre No. 17 A WG cuya sección nominal es 1,04 mm**<sup>2</sup>**

Verificamos entonces si en la ranura caben todos los alambres, para lo cual se deberá cumplir:  $1,5$  NsCu < b h

La expresión anterior se hace para considerar los aislantes, espacio libre entre conductores redondos, esmaltado de los alambres y colocación de cuñas por ranura. Los valores de b y h se expresan en milímetros.

 $1,5 \times 31 \times 1,04 \leq 6 \times 16$  48,36 < 96

• Sí cumple la condición.

#### **6.2.8. Resumen de datos obtenidos.**

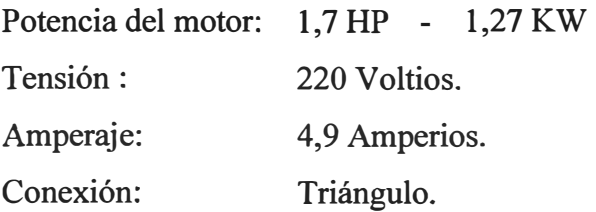

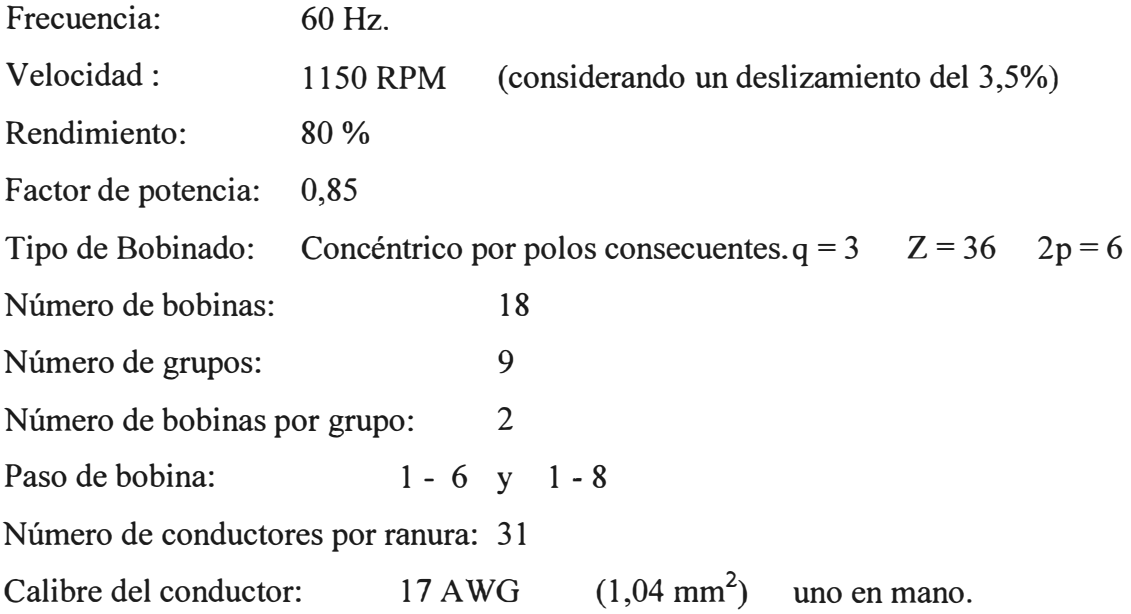

## **6.3. Cálculos del bobinado para motor trifásico de tres velocidades.**

#### **Datos del núcleo del estator:**

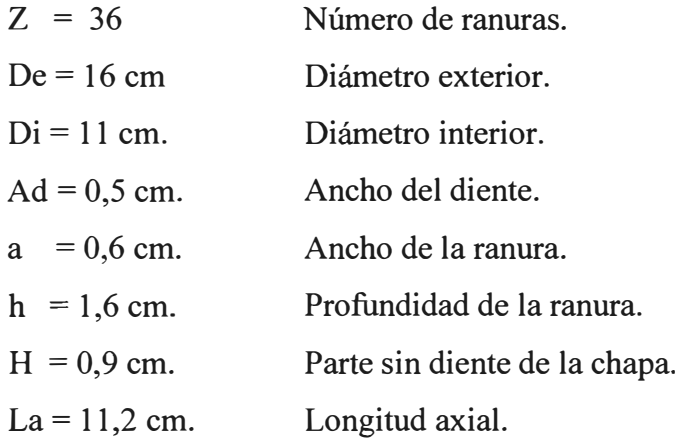

## **6.3.1. Cálculo del bobinado para 4 polos.**

Tipo: Bobinado imbricado, por polos.

Conexión: Estrella.

Tensión: 220 V.

 $f = 60$  Hz. Frecuencia.

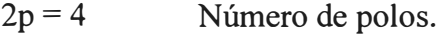

 $q = 3$  Número de fases.

► Número de ranuras por polo y fase

$$
Kpq = \frac{Z}{2pq} = \frac{36}{4x3} = 3
$$

► Número de bobinas del Bobinado

 $B = Z / 2 = 36 / 2 = 18$ 

► Número de grupos del Bobinado

 $G = 2pq = 4x3 = 12$ 

► Número de grupos por fase

 $Gf = G/q = 4$ 

► Número de Bobinas por Grupo

 $U = B / G = 18 / 12 = 1.5$ 

El bobinado será fraccionario y se harán por fase

Dos grupos de  $U = 1$  y dos grupos de  $U = 2$ 

► Paso polar

$$
Yp = Z / 2p = 36 / 4 = 9
$$

- ► Ancho de bobina o paso de ranura
- $YK = (5/6) Yp = (5/6) 9 = 7,5$

Serán entonces por fase:

Dos grupos de  $U = 1$  y paso de 1 a 8

Dos grupos de  $U = 2$  y paso de 1 a 9

► Paso de principios

 $Y120^{\circ} = Z / 3p = 36 / 3x2 = 6$ 

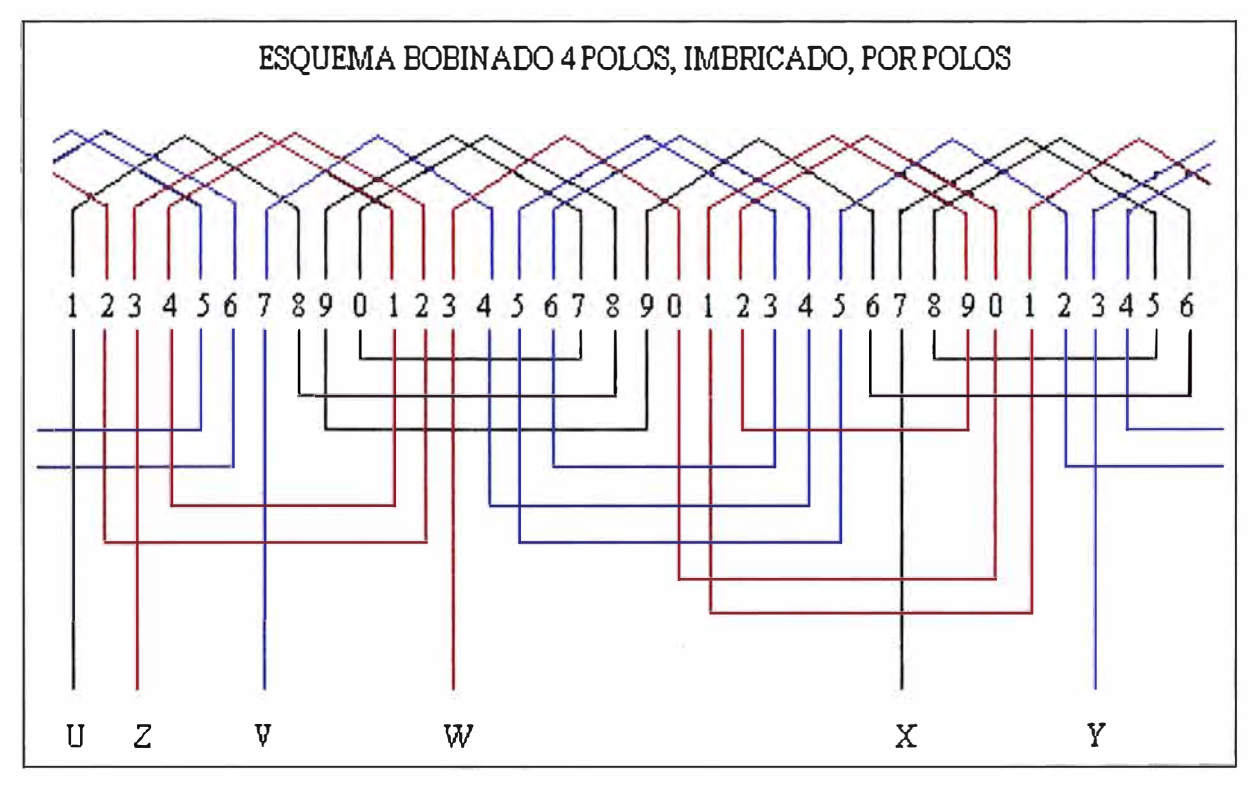

**Fig 6.3.** Bobinado imbricado de polos opuestos

#### **a) Cálculos del bobinado para 4 polos**

**► Determinación de la potencia mecánica obtenible:**

HP = 0,9866 k Di **2** La n 10-**<sup>6</sup>**

• Determinación de k:

yp **=** n Di/ 2p **=** 3,1416 x 11 / 4 **=** 8,64 cm. De tabla N <sup>º</sup>6.3 obtenemos k **=** 1,2

Determinación de n: Considerando un deslizamiento del 3,5%, entonces n = 1735 RPM

 $HP = 0.9866 \times 1.2 \times 11^{2} \times 11.2 \times 1735 \times 10^{-6} = 2.78$  HP

Sin embargo como motor experimental, será conectado en estrella por tanto desarrollará:

 $HP = 2,78 / 3 = 0,928 HP$ 

#### **► Número de conductores activos por ranura (Nr):**

 $Vf = 4,44$  f Nf kw  $\mathcal{O}p$  / Ke

• Valores prácticos para:

$$
Ke = 0.95, Kw = 0.75 y Br = 0.45 T
$$

 $\varnothing$ p = Br. Ap = Br ( $\pi$  Di La / 2p)

 $\mathcal{O}_p$  = 0,45 (3,1416 x 0,11 x 0,112 / 4) = 0.00435 Wb.

Si el motor es conectado en estrella, entonces  $Vf = 127,17$  V

• Despejando Nf en la ecuación dada:

$$
Nf = \frac{127, 7 \times 0.95}{4.44 \times 60 \times 0, 75 \times 0, 00435} = 139 \text{conductores.}
$$

El número de conductores por ranura Nr, lo obtenemos mediante:

 $Nr = 3 Nf / Z = 3 x 139 / 36$ 

Nr **= 12 conductores por ranura.** 

#### ► **Calibre de conductores:**

$$
IL = \frac{HP \times 746}{\sqrt{3} \, VL \cos \Phi \, \eta}
$$

$$
IL = \frac{0.93 \times 746}{\sqrt{3} \times 220 \times 0.85 \times 0.8} = 2.7 \text{ amperios.}
$$

La corriente por fase: If =  $IL = 2,7$  amperios.  $sCu = \frac{If}{J} = 2.7 / 3 = 0.9$  mm<sup>2</sup> (Conexión estrella)

#### De tabla obtenemos el conductor No. 16 AWG.

#### **6.3.2. Cálculos del bobinado para dos velocidades.**

#### **(Conexión dahlander, torque constante)**

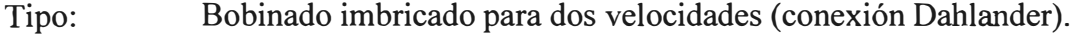

Tensión: 220 V.

 $f = 60$  Hz. Frecuencia.

- $2p = 6y12$  Número de polos.
- $q = 3$  Número de fases.

| VELOCIDAD      | $L1$   $L2$   $L3$ |         |         | <b>LIBRES UNIR CONEXION</b> | <b>BOBINADO</b>    |
|----------------|--------------------|---------|---------|-----------------------------|--------------------|
| BAJA(12 polos) |                    | 4, 5, 6 |         |                             | Polos Consecuentes |
| ALTA (6 polos) |                    |         | 1, 2, 3 | λλ                          | Polos Opuestos     |

**Tabla N º . 6.2** Conexión Dahlander de 6 salidas

► Número de ranuras por polo y fase

 $Kpq = Z = 36 = 2$  $2pq \quad 6 \times 3$ 

► Número de bobinas del Bobinado

$$
B = Z / 2 = 36 / 2 = 18
$$

► Número de grupos del Bobinado

$$
G = 2p \times q = 6 \times 3 = 18
$$

► Número de grupos por fase

$$
Gf = G/q = 6
$$

► Número de Bobinas por Grupo

$$
U = B / G = 18 / 18 = 1
$$

► Paso polar

 $Yp = Z / 2p = 36 / 6 = 6$ 

► Ancho de bobina o paso de ranura

$$
YK = (5 / 6) Yp = (5 / 6) 6 = 5
$$

$$
Yb = 1 a 6
$$

► Paso de principios

 $Y120^{\circ} = Z/3p = 36/3x3 = 4$ 

| $Yp$ (cm) | Nº POLOS       |                          |     |     |           |  |  |
|-----------|----------------|--------------------------|-----|-----|-----------|--|--|
|           | $\overline{2}$ | $\overline{\mathcal{A}}$ | 6.  | 8   | $10 - 12$ |  |  |
| 6         | 1.1            | 1.1                      | 1.1 | 1.1 | 1.2       |  |  |
| 8         | 1.2            | 1.2                      | 1.2 | 1.3 | 1.4       |  |  |
| 12        | 1.4            | 1.4                      | 1.4 | 1.5 | 1.5       |  |  |
| 18        | 1.4            | 2.0                      | 1.4 | 2.0 | 2.0       |  |  |

**Tabla N <sup>º</sup>6.3** valores de K

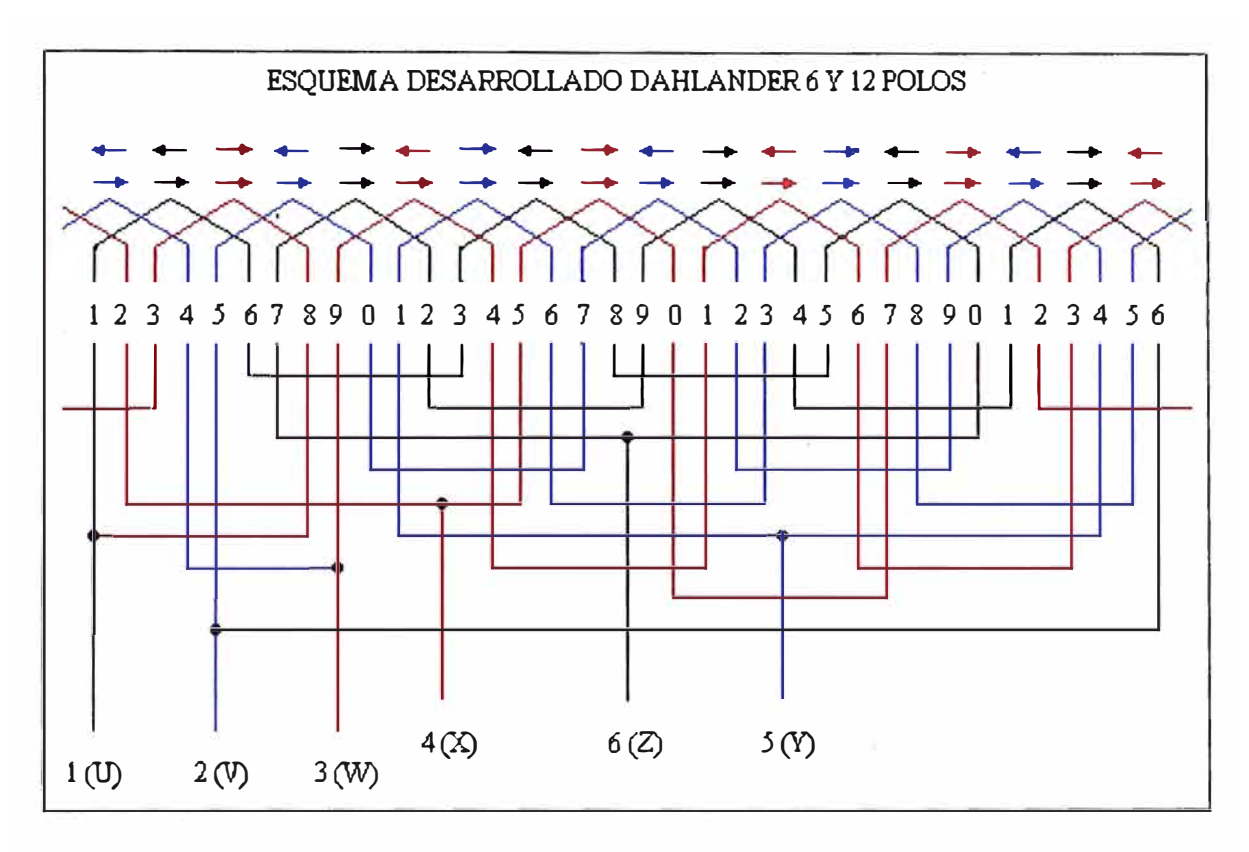

**Fig. 6.4** Bobinado dahlander

#### **a) Calculos del devanado para conexión dahlander 6 y 12 polos**

El cálculo se hará considerando 6 polos y conexión paralelo estrella, por ser la mayor velocidad.

#### **► Determinación de la potencia mecánica obtenible:**

 $HP = 0.9866$  k Di<sup>2</sup> La n 10<sup>-6</sup>

• Determinación de k:

 $yp = \pi \text{ Di} / 2p = 3,1416 \times 11 / 6 = 5,7596 \text{ cm}.$  De tabla N° 6.3 obtenemos k = 1,1

• Determinación de n:

Considerando un deslizamiento del 3,5 %, entonces n = 1150 RPM

 $HP = 0.9866 \times 1.1 \times 11^{2} \times 11.2 \times 1150 \times 10^{-6} = 1.69$  HP

Esta potencia considera la conexión delta serie, pero como la conexión será paralelo estrella se tendría:

 $HP = (1,69 / 3)$  2 = 1.13 HP

#### **► Número de conductores activos por ranura (Nr):**

 $Vf = 4,44$  f Nf kw Øp/Ke

Valores prácticos para:

 $Ke = 0.95$ valor estimado

 $Kw = 0,75$ 

 $Br = 0,45$ 

 $Øp = Br$ . Ap = Br ( $\pi$  Di La / 2p) = 0,45 (3,1416 x 0,11 x 0,112 / 6) = 0.0029 Wb.

Si el motor estuviera en serie estrella:

• Despejando Nf en la ecuación dada:

$$
Nf = \frac{127.17 \times 0.95}{4.44 \times 60 \times 0.75 \times 0.0029} = 209 \text{ conductores}
$$

El número de conductores por ranura Nr, lo obtenemos mediante:

 $Nr = 3 Nf / Z = 3 \times 209 / 36 = 18$  conductores por ranura.

Como el motor estará conectado es paralelo estrella, entonces:

#### **Nr = 18 x 2 = 36 conductores por ranura.**

#### **► Calibre de conductores:**

$$
IL = \frac{HP \times 746}{\sqrt{3} \text{ VL} \cos \Phi \eta}
$$
  

$$
IL = \frac{1,13 \times 746}{\sqrt{3} \times 220 \times 0,85 \times 0,8} = 3,26 \text{ amperios.}
$$

La corriente por fase:

If = IL = 3,26 amperios. (Conexión serie estrella)

 $sCu = If / J = 3,26 / 3 = 1,09$  mm<sup>2</sup>

Como el motor estará conectado en paralelo estrella, entonces:

 $sCu = 1,09 / 2 = 0,545$  mm<sup>2</sup>

De tabla obtenemos el conductor No. 18 AWG.

#### **6.3.3. Resumen de datos obtenidos.**

#### **Bobinado 4 polos:**

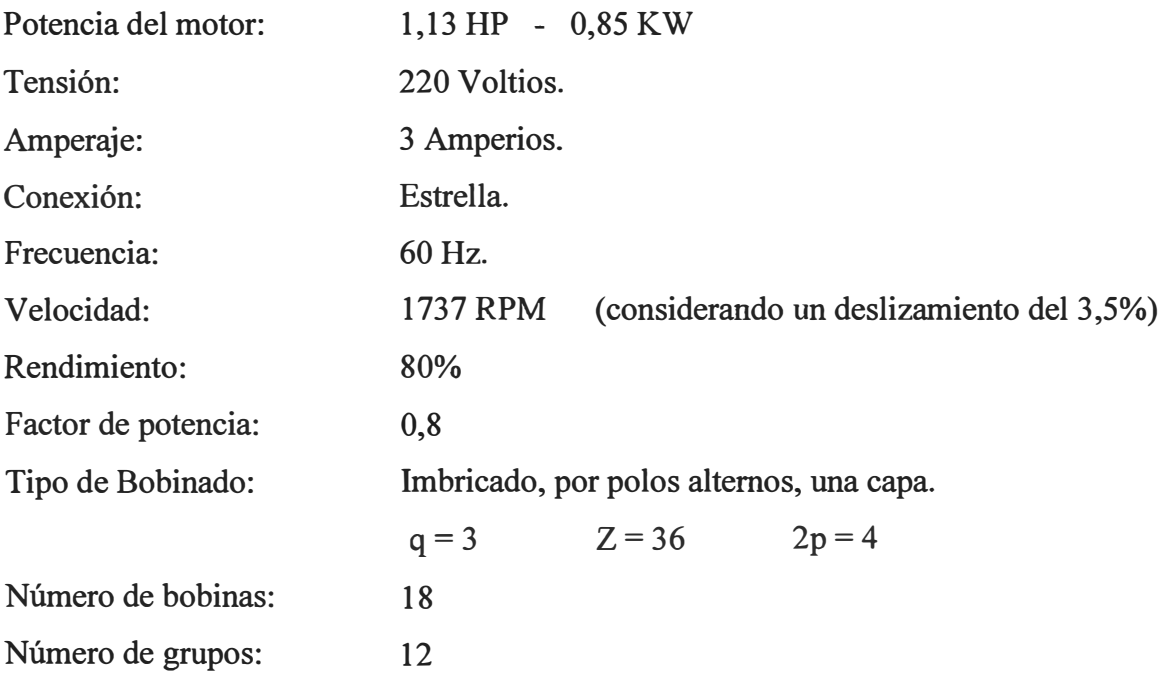

Número de bobinas por grupo: El bobinado será fraccionario.

Serán por fase: dos grupos de U = 1 y paso 1 a 8

dos grupos de  $U = 2$  y paso 1 a 9

Número de conductores por ranura: 13

 $(1,04 \text{ mm}^2)$ Calibre del conductor: 16AWG

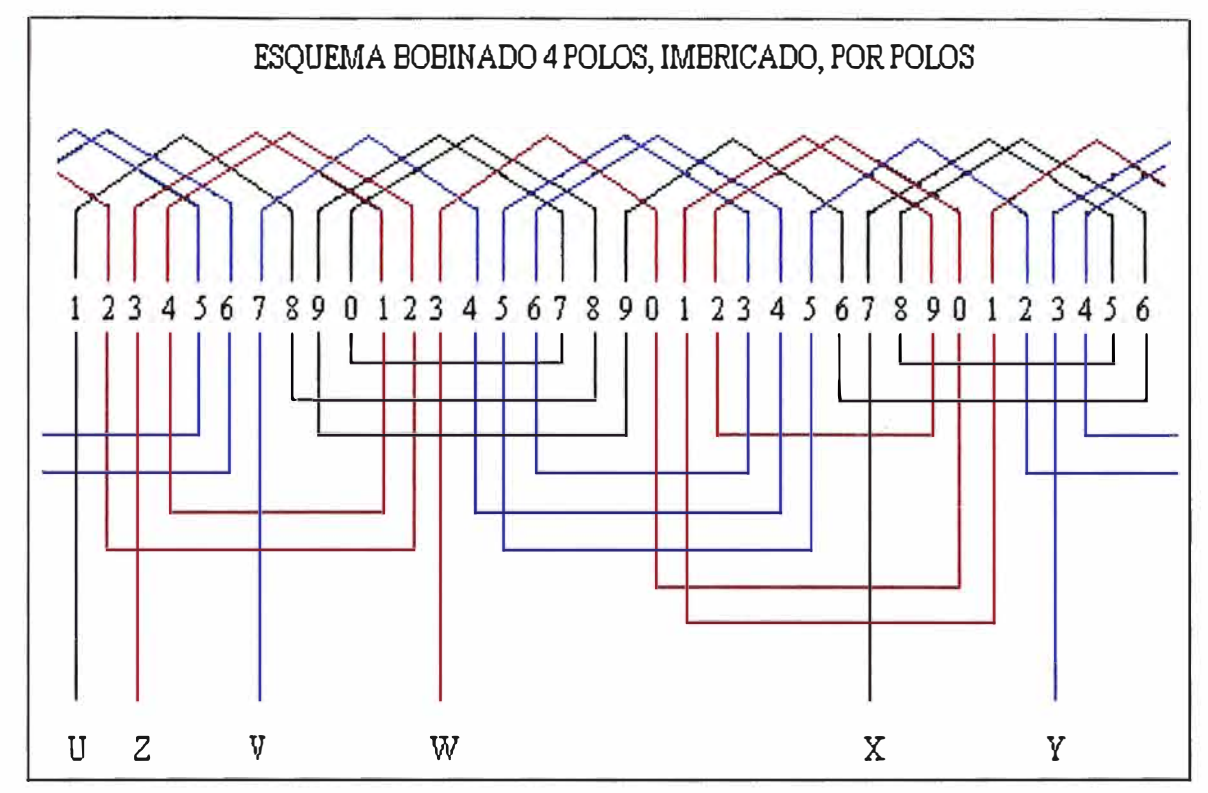

**Figura 6.5** Bobinado imbricado de polos opuestos

## **Bobinado 6** y **12 polos ( conexión dahlander)**

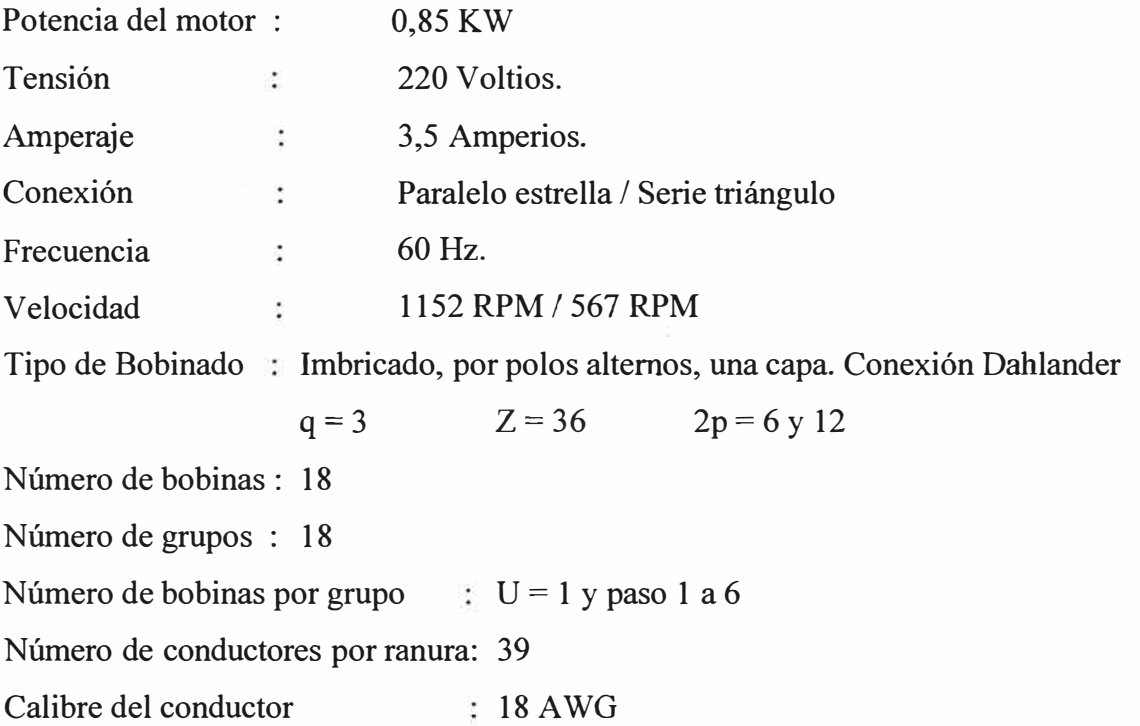

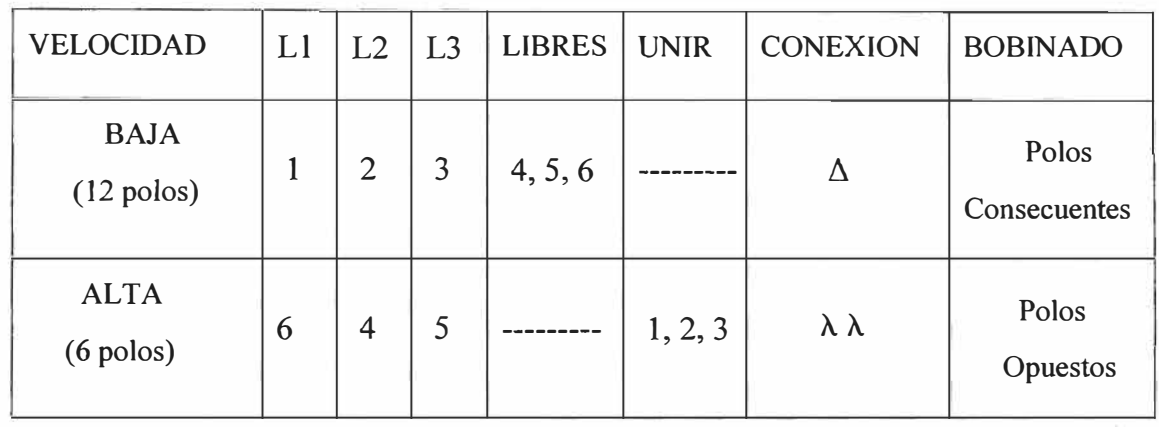

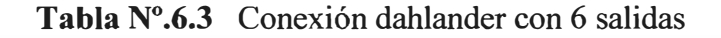

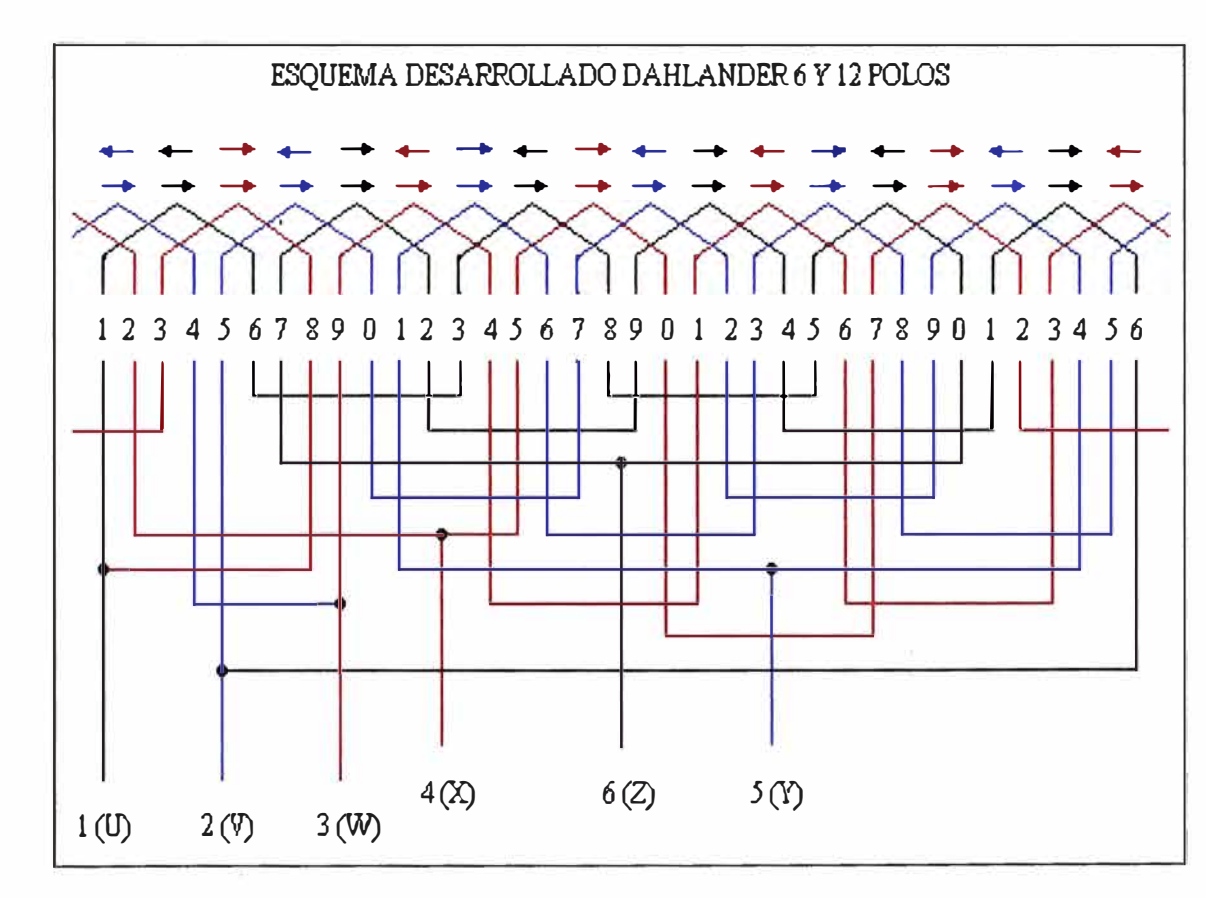

**Fig. 6.6** Bobinado dahlander

#### **CONCLUSIONES Y RECOMENDACIONES**

- 1. Los motores eléctricos asíncronos, por su principio sencillo y construcción robusta, constituyen en la actualidad las máquinas eléctricas más empleadas en la industria y no exigen grandes requisitos de mantenimiento para evitar costosas interrupciones en el servicio que prestan y los gastos consiguientes de reparación, si se tiene el cuidado de emplearlos correctamente.
- 2. Las empresas o talleres dedicados a la reparación de motores, y en general de cualquier máquina eléctrica, debe estar equipadas convenientemente y contar con el personal idóneo y calificado para poder garantizar una reparación de alta calidad.
- 3. La confiabilidad y eficiencia de las reparaciones está respaldada, entre otros factores, por la realización de las siguientes rutinas:
	- Diagnóstico del origen de falla.
	- Análisis de la densidad de flujo y de corriente en toda la máquina.
	- Utilización de materiales de acuerdo a la clase de aislamiento.
	- Selección del ajuste de los rodamientos.
- 4. En el proceso de reparación de máquinas eléctricas deben aplicarse los materiales aislantes cuya clase de aislamiento es idéntica a la de los materiales utilizados por la fábrica proveedora; justificándose la sustitución de los materiales aislantes de una clase por las de otra, sólo en aquel caso cuando al hacer la sustitución, se eleva el nivel del aislamiento de la máquina eléctrica.
- 5. Un dimensionamiento deficiente del aislamiento compromete la seguridad de la máquina desde el punto de vista eléctrico; un dimensionamiento excesivo reduce la potencia disponible, ya que los aislantes eléctricos son, a la vez aislantes térmicos y dificultan la dispersión de calor; por lo tanto, se debe utilizar los materiales más apropiados.
- 6. Para un motor de construcción normal, la corriente en vacío  $I_0$  debe de ser del orden de 20% a 40% de la corriente nominal, dependiendo del tipo de servicio y forma de construcción. Un motor que tiene una gran corriente en vacío debido a una fuerte inducción es más estable; pero su factor de potencia es menor.
- 7. Los valores usuales adoptados para la inducción en la construcción de las máquinas eléctricas varían entre límites bastante amplios, según el material y las características específicas del tramo correspondiente al circuito magnético.
- 8. El valor de la densidad de corriente, que define las pérdidas en el cobre del devanado, varía de acuerdo a la clase de aislamiento, velocidad y tipo constructivo del motor; siendo, por ejemplo más grande para los motores abiertos y más pequeño para los motores blindados, más grande para los motores veloces y más pequeño para los más lentos; más grande para los motores de clase F que para los de clase B.
- 9. La determinación del valor de la sección del conductor utilizado para el bobinado es muy importante, ya que está relacionada con la corriente circulante y con las dimensiones de la ranura. Lo primero por razones de calentamiento del bobinado y lo segundo por razones de posibilidad de ubicación dentro de cada ranura.
- 10. Si un motor, luego de ser rebobinado, se comporta dentro de ciertos límites que lo acercan a las condiciones de fabricación, puede estimarse que el trabajo está bien realizado, ya que las pequeñas diferencias en el rendimiento, factor de potencia, corriente absorbida de la red, etc., se aceptan porque no es posible repetir con mayor exactitud las cifras originales de fábrica.
- 11. La eficiencia es ligeramente menor cuando la máquina trabaja a mayor velocidad. Esto se debe a que cuando se trabaja en dos polos las pérdidas por fricción y ventilación casi se triplican siendo escasa la variación en las otras pérdidas.
- 12. Durante la reparación del devanado, se pueden tomar medidas que lleven a reducir las perdidas, aumentar la potencia nominal del motor o incrementar su capacidad de sobrecarga.
- 13. Si la corriente en vacío resulta excesiva con respecto a su corriente nominal, recalcular el bobinado para obtener un resultado aceptable.
- 14. El uso de una clase superior de aislamiento permite aumentar la capacidad continua de sobrecarga, pero en esas condiciones, la eficiencia puede variar favorable o desfavorablemente, en dependencia del diseño del motor.
- 15. Se presento un método para la generación de fallas en el hierro del estator del Motor de Inducción (MI). Este método tiene las ventajas de poder crear fallas totalmente reversibles y no destructivas. Las fallas realizadas con este método se efectuaron por medio de chapas de cobre, las que se insertaron en las ranuras del hierro del estator.

#### **BIBLIOGRAFÍA**

- [1] Enrique Harper."El ABC de las maquinas, tomo II, Editorial Limusa, 2008.
- [2] Robert Rosenberg. "Reparación de motores Eléctricos", R. México, Editorial G. Gili, 7a Edición, 1994.
- [3] N.M. Perelmuter. "Manual del Electricista en Trabajos de devanado y aislamiento", Editorial MIR, 1983.
- [4] José roldan, "Manual del Bobinador", Ediciones CEAC ,1978.
- [5] Juan Corrales Martín "Cálculo industrial de máquinas eléctricas", Tomo II
- [6] M. Lafoss "Manual Práctico de medidas eléctricas y de ensayos de Máquinas",
- [7] Tablas, formatos y datos estadísticos de empresas de reparación de motores eléctricos PRELMID SRLtda, A.E.I. INGENIEROS.
- [8] Separatas y formulas aplicadas en las facultades de FIM- UNI, FIEE-CALLAO.